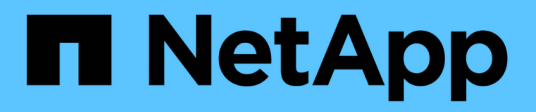

# 采用**ONTAP**的**VMware vSphere**

Enterprise applications

NetApp May 09, 2024

This PDF was generated from https://docs.netapp.com/zh-cn/ontap-apps-dbs/vmware/vmware-vsphereoverview.html on May 09, 2024. Always check docs.netapp.com for the latest.

# 目录

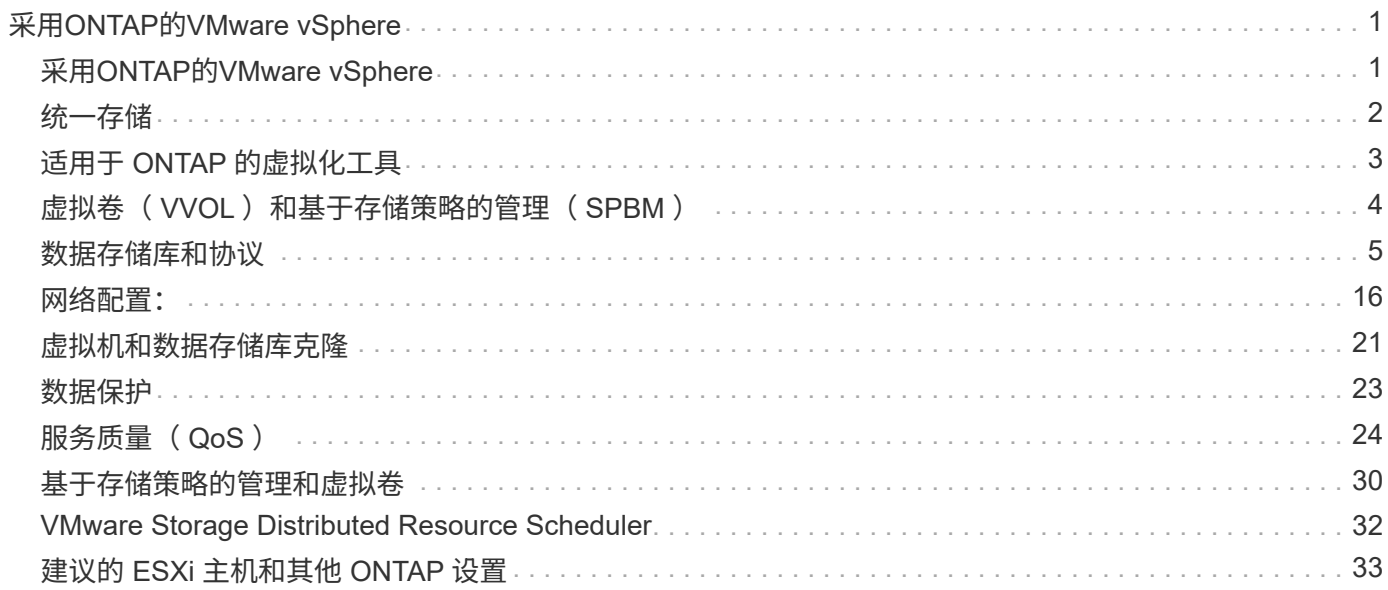

# <span id="page-2-0"></span>采用**ONTAP**的**VMware vSphere**

## <span id="page-2-1"></span>采用**ONTAP**的**VMware vSphere**

近20年来、ONTAP一直是适用于VMware vSphere环境的领先存储解决方案、并不断增加 创新功能、以简化管理并降低成本。本文档介绍了适用于 vSphere 的 ONTAP 解决方案, 其中包括用于简化部署,降低风险和简化管理的最新产品信息和最佳实践。

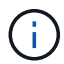

本文档可替代先前发布的技术报告\_TR-4597:《适用于ONTAP的VMware vSphere》\_

最佳实践是指南和兼容性列表等其他文档的补充。它们是根据 NetApp 工程师和客户的实验室测试和丰富的现场 经验开发的。它们可能并不是在每个环境中都能使用的唯一受支持的实践,但它们通常是最简单的解决方案,可 满足大多数客户的需求。

本文档重点介绍在vSphere 7.0或更高版本上运行的ONTAP (9.x)的最新版本中的功能。请参见 ["NetApp](https://imt.netapp.com/matrix/#search) [互操作](https://imt.netapp.com/matrix/#search) [性表工具](https://imt.netapp.com/matrix/#search)["](https://imt.netapp.com/matrix/#search) 和 ["VMware](https://www.vmware.com/resources/compatibility/search.php?deviceCategory=san) [兼容性指南](https://www.vmware.com/resources/compatibility/search.php?deviceCategory=san)["](https://www.vmware.com/resources/compatibility/search.php?deviceCategory=san) 有关特定版本的详细信息。

### 为什么选择适用于 **vSphere** 的 **ONTAP** ?

成千上万的客户选择ONTAP作为其vSphere存储解决方案的原因有很多、例如、支持SAN和NAS协议的统一存 储系统、使用节省空间的快照的强大数据保护功能以及大量可帮助您管理应用程序数据的工具。使用与虚拟机管 理程序不同的存储系统,您可以卸载许多功能,并最大程度地提高对 vSphere 主机系统的投资。这种方法不仅 可以确保主机资源专注于应用程序工作负载,还可以避免存储操作对应用程序造成随机性能影响。

将 ONTAP 与 vSphere 结合使用是一个很好的组合,可帮助您降低主机硬件和 VMware 软件支出。您还可以通 过稳定一致的高性能以更低的成本保护数据。由于虚拟化工作负载是移动的,因此您可以使用 Storage vMotion 探索不同的方法,以便在 VMFS , NFS 或 VVOL 数据存储库之间移动 VM ,所有这些都位于同一存储系统 上。

以下是客户目前重视的关键因素:

- \* 统一存储。 \* 运行 ONTAP 软件的系统在多个重要方面实现了统一。最初,这种方法既指 NAS 协议,也指 SAN 协议,而 ONTAP 除了在 NAS 中具有最初的优势之外,仍然是 SAN 的领先平台。在 vSphere 环境中 ,这种方法还可能意味着为虚拟桌面基础架构 (VDI) 和虚拟服务器基础架构( VSI )提供一个统一的系统。 与传统企业阵列相比,运行 ONTAP 软件的系统的 VSI 成本通常更低,但具有高级存储效率功能,可以在同 一系统中处理 VDI 。ONTAP 还统一了从 SSD 到 SATA 的各种存储介质,并可轻松地将其扩展到云。无需 购买一个闪存阵列即可实现高性能、一个SATA阵列可用于归档、而单独的系统则可用于云。ONTAP 将所有 这些问题联系在一起。
- 基于虚拟卷和存储策略的管理。 NetApp是VMware的早期设计合作伙伴、参与了vSphere虚拟卷(vvol)的开 发、为vvol和VMware vSphere APIS for Storage AWAREIVAINVAL (vasa)提供了架构建议和早期支持。这 种方法不仅可以为VMFS提供精细的VM存储管理、还可以通过基于存储策略的管理来实现存储配置自动化。 通过这种方法,存储架构师可以设计具有不同功能的存储池, VM 管理员可以轻松地使用这些功 能。ONTAP 在 VVOL 规模方面处于存储行业的领先地位,在一个集群中支持数十万个 VVOL ,而企业级阵 列和小型闪存阵列供应商则支持每个阵列仅支持数千个 VVOL 。此外, NetApp 还在推动细粒度虚拟机管理 的发展,即将推出支持 VVOL 3.0 的功能。
- \*存储效率。\*虽然NetApp是第一家为生产工作负载提供重复数据删除的公司、但这项创新并非该领域的第一 项或最后一项创新。它从快照开始、这是一种节省空间的数据保护机制、不会影响性能、同时还采用 了FlexClone技术、可即时为VM创建读/写副本、以供生产和备份使用。NetApp 继续提供包括重复数据删除 ,数据压缩和零块重复数据删除在内的实时功能,以从昂贵的 SSD 中挤出最大的存储空间。最近, ONTAP

增加了使用数据缩减将较小的 I/O 操作和文件打包到磁盘块中的功能。这些功能相结合,客户发现 VSI 可 节省高达 5 : 1 的空间, VDI 可节省高达 30 : 1 的空间。

- \* 混合云。 \* 无论是用于内部私有云,公有云基础架构还是结合两者优势的混合云, ONTAP 解决方案均可 帮助您构建数据网络结构,以简化和优化数据管理。从高性能全闪存系统开始,然后将其与磁盘或云存储系 统结合使用,以实现数据保护和云计算。您可以选择 Azure , AWS , IBM 或 Google 云来优化成本并避免 受制于云。根据需要利用对 OpenStack 和容器技术的高级支持。NetApp 还为 ONTAP 提供基于云的备份( SnapMirror 云, Cloud Backup Service 和 Cloud Sync )以及存储分层和归档工具 ( FabricPool ), 以帮 助降低运营支出并利用云的广泛覆盖范围。
- 等等。 \* 利用 NetApp AFF A 系列阵列的极致性能,在管理成本的同时加快虚拟化基础架构的运行速度。使 用横向扩展 ONTAP 集群享受从维护到升级到完全更换存储系统的无中断运行。利用 NetApp 加密功能保护 空闲数据,无需额外付费。通过精细的服务质量功能确保性能满足业务服务级别要求。它们都是行业领先的 企业级数据管理软件ONTAP提供的广泛功能的一部分。

## <span id="page-3-0"></span>统一存储

NetApp ONTAP通过简化的软件定义方法统一存储、实现安全高效的管理、提高性能和无 缝可扩展性。这种方法可增强数据保护并有效利用云资源。

最初、这种统一方法指的是在一个存储系统上同时支持NAS和SAN协议、而ONTAP凭借其在NAS中的原有优 势、仍然是SAN的领先平台。ONTAP现在还提供S3对象协议支持。虽然S3不用于数据存储库、但您可以将其用 于子系统内应用程序。您可以在中了解有关ONTAP中S3协议支持的更多信息 ["S3](https://docs.netapp.com/us-en/ontap/s3-config/index.html)[配置概述](https://docs.netapp.com/us-en/ontap/s3-config/index.html)["](https://docs.netapp.com/us-en/ontap/s3-config/index.html)。

Storage Virtual Machine (SVM)是ONTAP中的安全多租户单元。它是一种逻辑构造、允许客户端访问运 行ONTAP软件的系统。SVM 可以通过多个数据访问协议通过逻辑接口 ( Logical Interface , LIF ) 同时提供数 据。SVM 可通过 CIFS 和 NFS 等 NAS 协议提供文件级数据访问,并通过 iSCSI , FC/FCoE 和 NVMe 等 SAN 协议提供块级数据访问。SVM可以同时分别为SAN和NAS客户端以及S3提供数据。

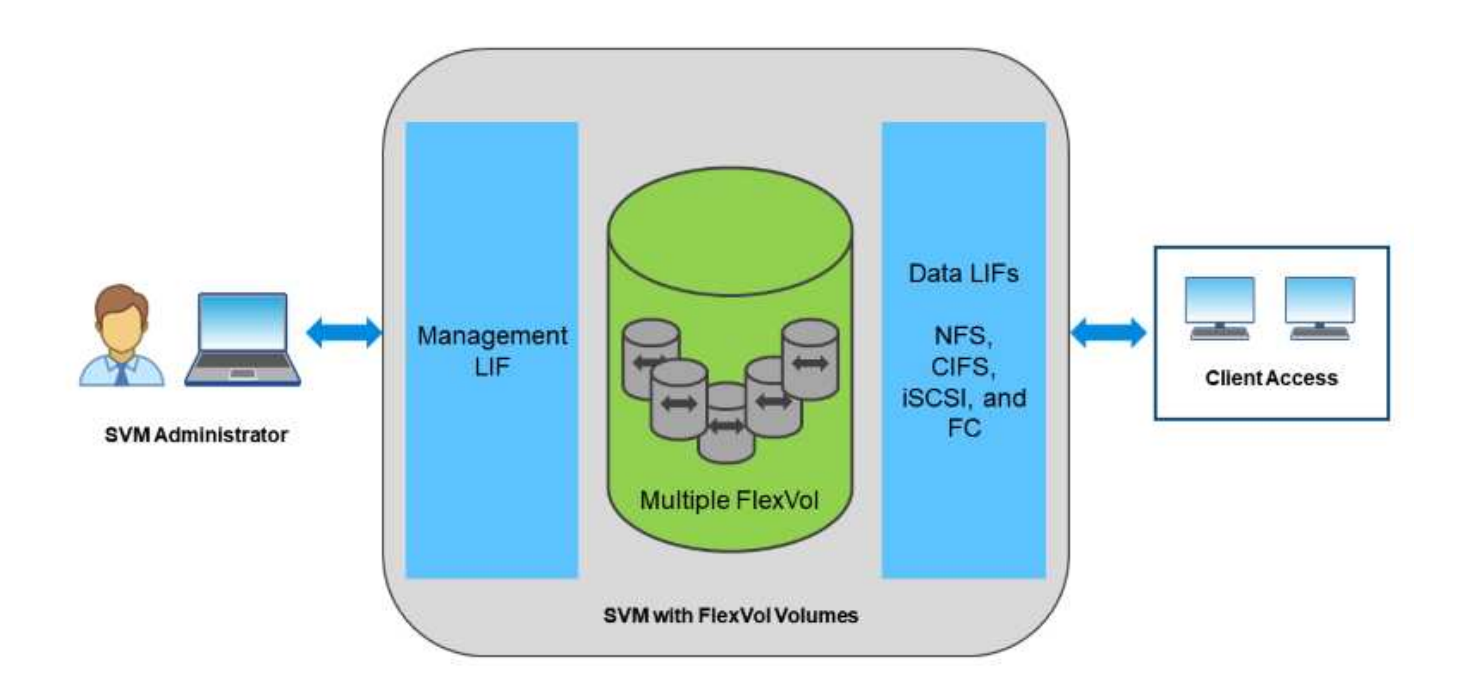

在 vSphere 环境中,这种方法还可能意味着为虚拟桌面基础架构 (VDI) 和虚拟服务器基础架构( VSI )提供一

个统一的系统。与传统企业阵列相比,运行 ONTAP 软件的系统的 VSI 成本通常更低,但具有高级存储效率功 能,可以在同一系统中处理 VDI 。ONTAP 还统一了从 SSD 到 SATA 的各种存储介质,并可轻松地将其扩展到 云。无需购买一个闪存阵列即可实现高性能、一个SATA阵列可用于归档、而单独的系统则可用于云。ONTAP 将所有这些问题联系在一起。

\*注:\*有关SVM、统一存储和客户端访问的详细信息、请参见 ["](https://docs.netapp.com/us-en/ontap/concepts/storage-virtualization-concept.html)[存储虚拟化](https://docs.netapp.com/us-en/ontap/concepts/storage-virtualization-concept.html)["](https://docs.netapp.com/us-en/ontap/concepts/storage-virtualization-concept.html) 在 ONTAP 9 文档中心。

## <span id="page-4-0"></span>适用于 **ONTAP** 的虚拟化工具

NetApp 提供了多种独立软件工具,可与 ONTAP 和 vSphere 结合使用来管理虚拟化环 境。

ONTAP 许可证附带了以下工具,无需额外付费。有关这些工具在 vSphere 环境中如何协同工作的说明,请参见 图 1。

### 适用于 **VMware vSphere** 的 **ONTAP** 工具

适用于 VMware vSphere 的 ONTAP 工具是一组用于将 ONTAP 存储与 vSphere 结合使用的工具。无论您使用 的是 SAN 还是 NAS, vCenter 插件(以前称为 Virtual Storage Console ( VSC ))均可简化存储管理和效率 功能,提高可用性并降低存储成本和运营开销。它使用最佳实践配置数据存储库,并为 NFS 和块存储环境优化 ESXi 主机设置。为了获得所有这些优势, NetApp 建议在将 vSphere 与运行 ONTAP 软件的系统结合使用时, 最佳做法是使用这些 ONTAP 工具。它包括服务器设备、vCenter的用户界面扩展、VASA Provider和Storage Replication Adapter。ONTAP 工具中的几乎所有内容都可以通过简单的REST API实现自动化、而大多数现代自 动化工具都可以使用这些API。

- \* vCenter UI扩展。\* ONTAP 工具UI扩展通过直接在vCenter UI中加入易于使用的上下文相关菜单来管理主 机和存储、信息Portlet以及本机警报功能、简化了操作团队和vCenter管理员的工作、从而简化了工作流。
- \*适用于ONTAP 的VASA Provider。\*适用于ONTAP 的VASA Provider支持VMware vStorage APIs for Storage Awareness (VASA)框架。它作为适用于 VMware vSphere 的 ONTAP 工具的一部分提供,作为一个 虚拟设备,易于部署。VASA Provider 可将 vCenter Server 与 ONTAP 连接起来,以帮助配置和监控 VM 存 储。它支持 VMware 虚拟卷( VVOL )支持,管理存储功能配置文件和单个 VM VVOL 性能,并提供警报 以监控容量和配置文件合规性。
- 存储复制适配器。 SRA与VMware Site Recovery Manager (SRM)结合使用、用于管理生产站点和灾难恢复 站点之间的数据复制、并无中断地测试灾难恢复副本。它有助于自动执行发现,恢复和重新保护任务。它包 括适用于 Windows SRM 服务器和 SRM 设备的 SRA 服务器设备和 SRA 适配器。

下图显示了适用于 vSphere 的 ONTAP 工具。

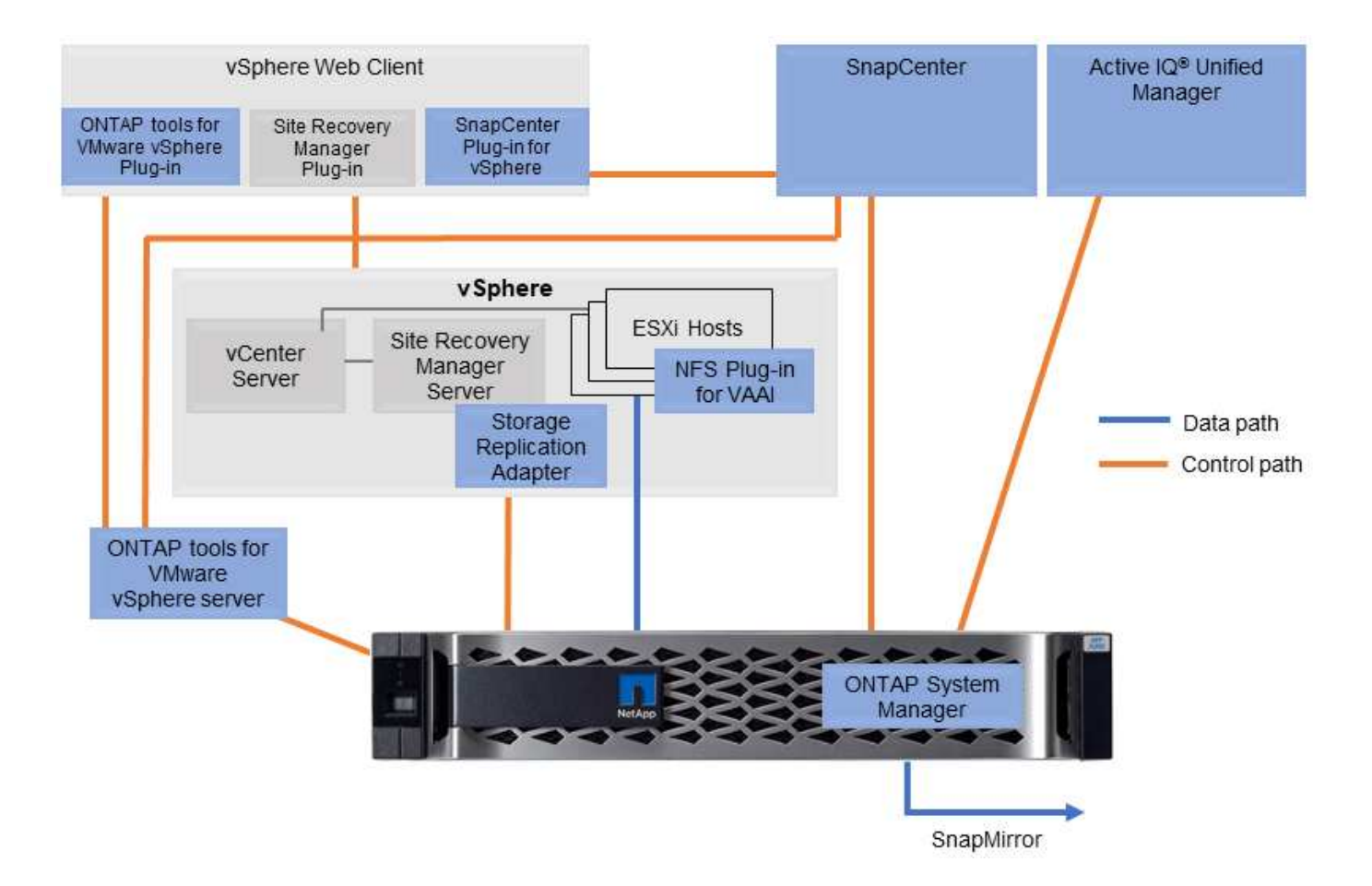

### 适用于 **VMware VAAI** 的 **NFS** 插件

适用于VMware VAAI的NetApp NFS插件是一个适用于ESXi主机的插件、可用于在ONTAP 上对NFS数据存储库 使用VAAI功能。它支持克隆操作的副本卸载、厚虚拟磁盘文件的空间预留以及快照卸载。将副本操作卸载到存 储不一定会更快完成、但它会降低网络带宽要求、并减轻CPU周期、缓冲区和队列等主机资源的负载。您可以 使用适用于VMware vSphere的ONTAP 工具在ESXi主机或vSphere Lifecycle Manager (如果支持)上安装此插 件。

## <span id="page-5-0"></span>虚拟卷(VVOL)和基于存储策略的管理(SPBM)

NetApp 是 VMware 在开发 vSphere 虚拟卷 ( VVOL ) 方面的早期设计合作伙伴, 为 VVOL 和 VMware vSphere 存储感知 API ( VASA) 提供架构输入和早期支持。这种方法 不仅可以为VMFS实现VM粒度存储管理、还支持通过基于存储策略的管理(Storage Policy Based Management、SPBM)实现存储配置自动化。

SPBM 提供了一个框架,可用作虚拟化环境可用存储服务与通过策略配置的存储元素之间的抽象层。通过这种 方法,存储架构师可以设计具有不同功能的存储池, VM 管理员可以轻松地使用这些功能。然后,管理员可以将 虚拟机工作负载要求与配置的存储池进行匹配,从而可以在每个 VM 或虚拟磁盘级别精细控制各种设置。

ONTAP 在 VVOL 规模方面处于存储行业的领先地位,在一个集群中支持数十万个 VVOL ,而企业级阵列和小型 闪存阵列供应商支持的每个阵列仅支持数千个 VVOL 。NetApp 还在推动 VM 粒度管理的发展,即将推出支持 VVOL 3.0 的功能。

## <span id="page-6-0"></span>数据存储库和协议

### <span id="page-6-1"></span>**vSphere**数据存储库和协议功能概述

在运行ONTAP 软件的系统上、可以使用七种协议将VMware vSphere连接到数据存储库:

- FCP
- FCoE
- NVMe/FC
- NVMe/TCP
- iSCSI
- NFS v3
- NFS v4.1

FCP、FCoE、NVMe/FC、NVMe/TCP和iSCSI是块协议、它们使用vSphere虚拟机文件系统(VMFS)将VM存储 在ONTAP FlexVol 卷中包含的ONTAP LUN或NVMe命名空间中。请注意,从 vSphere 7.0 开始, VMware 不再 支持在生产环境中使用软件 FCoE 。NFS 是一种文件协议,无需使用 VMFS 即可将虚拟机放置到数据存储库( 即 ONTAP 卷)中。SMB (CIFS)、iSCSI、NVMe/TCP或NFS也可以从子操作系统直接使用到ONTAP。

下表介绍了ONTAP支持vSphere的传统数据存储库功能。此信息不适用于VVOL数据存储库、但它通常适用于使 用受支持的ONTAP 版本的适用场景 vSphere 6.x及更高版本。您也可以参考 ["VMware](https://www.vmware.com/support/pubs/)[配置](https://www.vmware.com/support/pubs/)[最大](https://www.vmware.com/support/pubs/)[值](https://www.vmware.com/support/pubs/)["](https://www.vmware.com/support/pubs/) 用于确认特 定限制的特定 vSphere 版本。

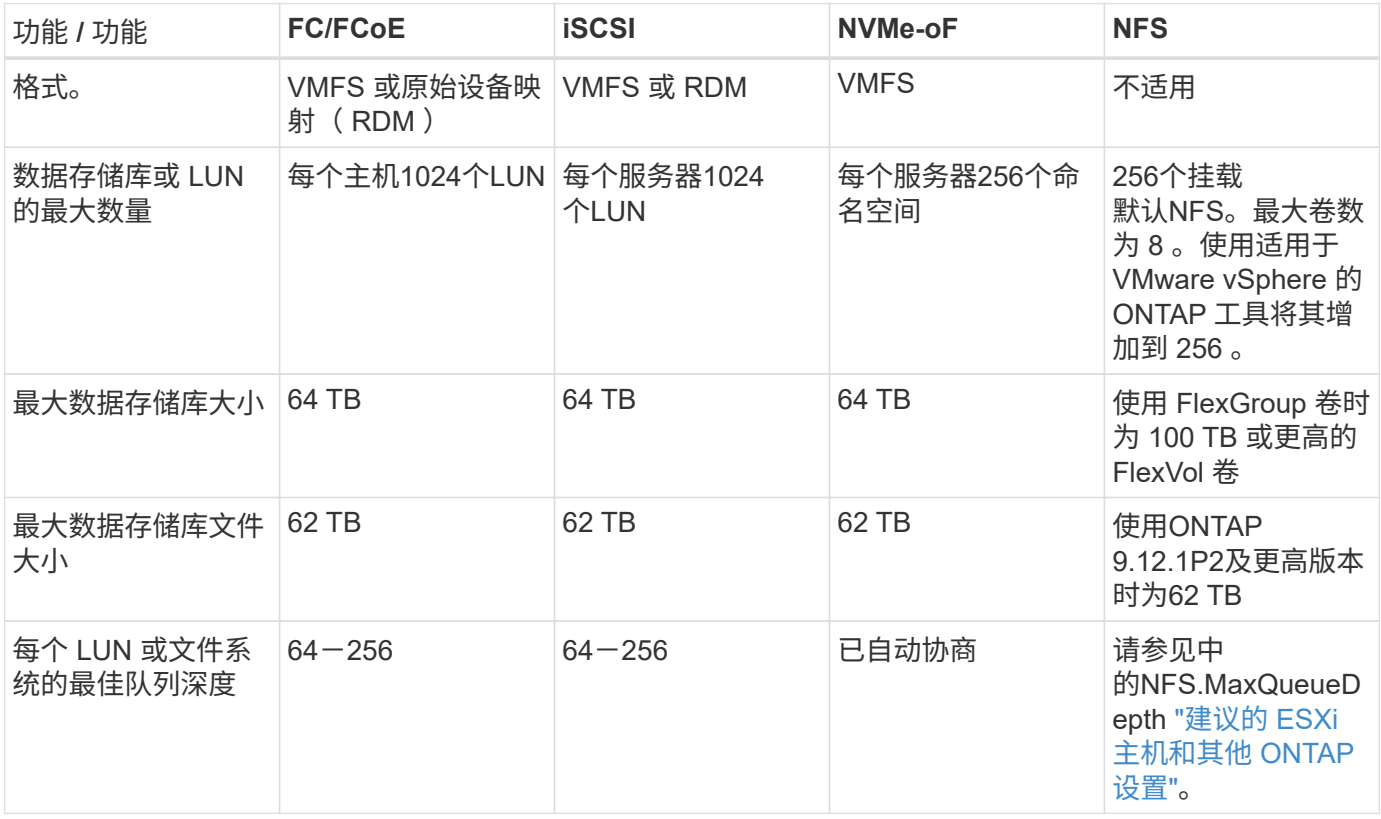

### 下表列出了支持的 VMware 存储相关功能。

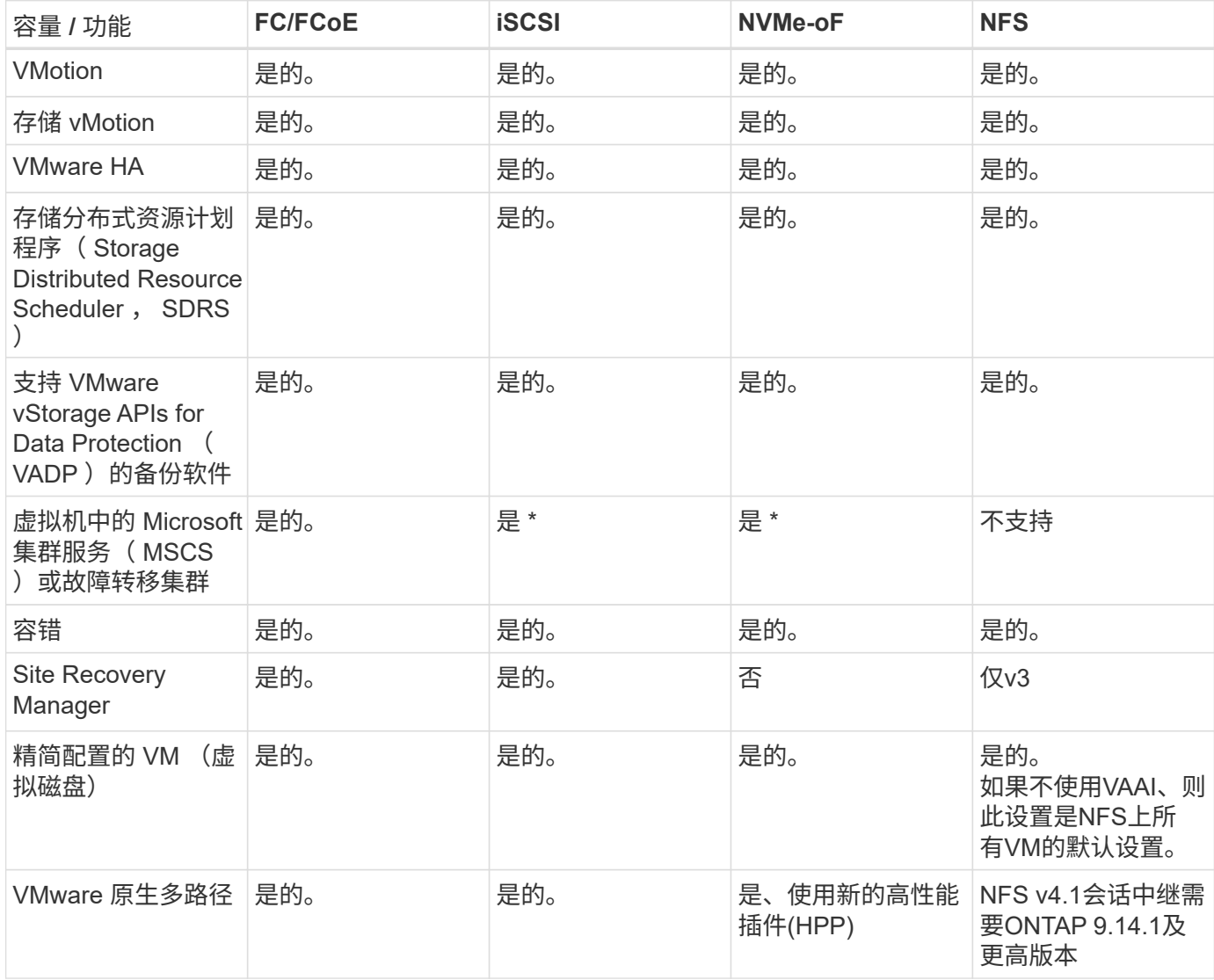

下表列出了支持的 ONTAP 存储管理功能。

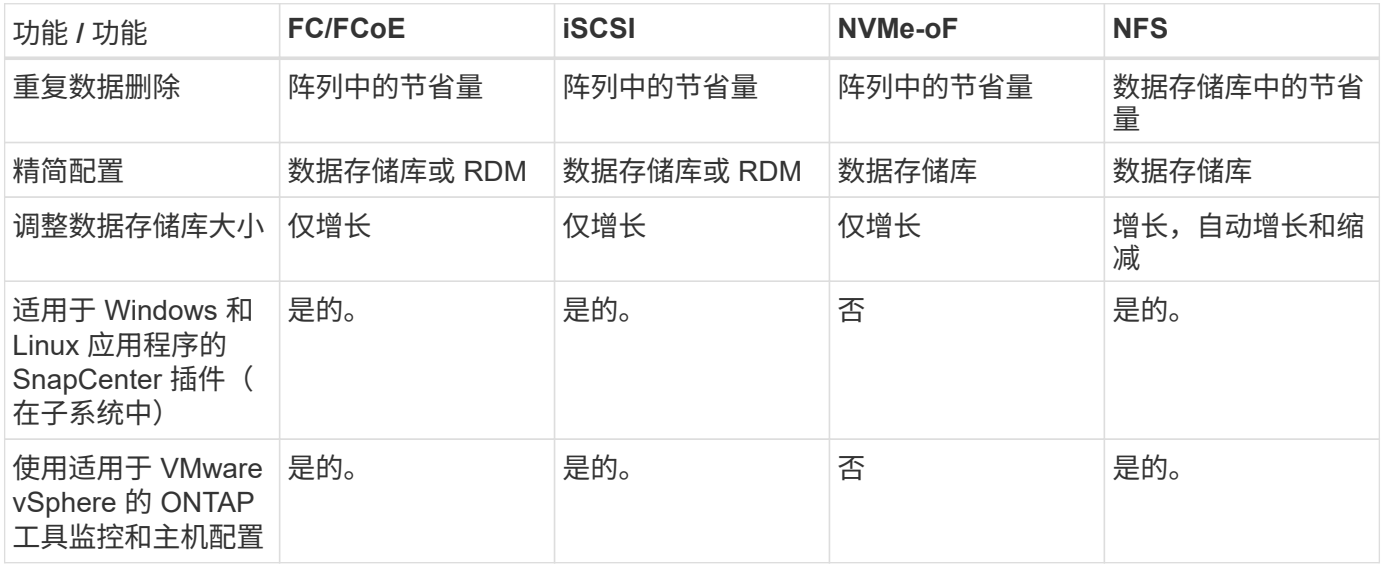

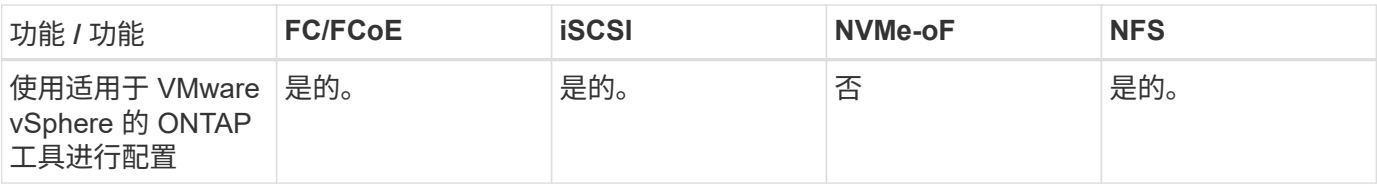

下表列出了支持的备份功能。

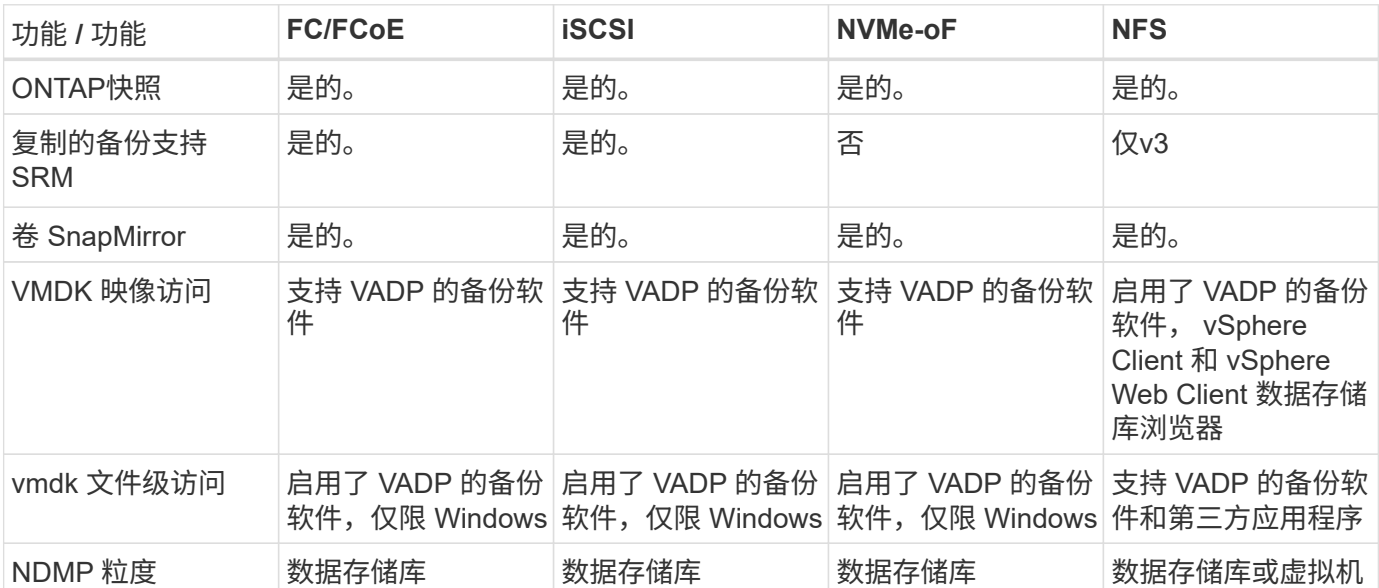

• NetApp建议对Microsoft集群使用来宾iSCSI、而不是在VMFS数据存储库中使用启用了多写入程序的 VMDK。Microsoft 和 VMware 完全支持这种方法,并可通过 ONTAP ( SnapMirror 到内部或云中的 ONTAP 系统)提供极大的灵活性,易于配置和自动化,并可通过 SnapCenter 进行保护。vSphere 7 添加了 一个新的集群模式 VMDK 选项。这与启用了多写入程序的VMDK不同、它需要一个通过FC协议提供的数据 存储库、该协议已启用集群模式VMDK支持。其他限制适用。请参见VMware ["Windows Server](https://docs.vmware.com/en/VMware-vSphere/7.0/vsphere-esxi-vcenter-server-70-setup-wsfc.pdf) [故障转](https://docs.vmware.com/en/VMware-vSphere/7.0/vsphere-esxi-vcenter-server-70-setup-wsfc.pdf)[移集](https://docs.vmware.com/en/VMware-vSphere/7.0/vsphere-esxi-vcenter-server-70-setup-wsfc.pdf) [群设置](https://docs.vmware.com/en/VMware-vSphere/7.0/vsphere-esxi-vcenter-server-70-setup-wsfc.pdf)["](https://docs.vmware.com/en/VMware-vSphere/7.0/vsphere-esxi-vcenter-server-70-setup-wsfc.pdf) 配置准则文档。

\*使用NVMe-oF和NFS v4.1的数据存储库需要vSphere复制。SRM不支持基于阵列的复制。

选择存储协议

运行 ONTAP 软件的系统支持所有主要存储协议,因此客户可以根据现有和计划的网络基础架构以及员工技能选 择最适合其环境的存储协议。NetApp 测试通常表明,以相似的线路速度运行的协议之间差别不大,因此,与原 始协议性能相比,最好重点关注您的网络基础架构和员工能力。

在考虑选择协议时,以下因素可能会很有用:

- \* 当前的客户环境。 \* 尽管 IT 团队通常擅长管理以太网 IP 基础架构,但并非所有团队都擅长管理 FC SAN 网络结构。但是、如果使用的是不针对存储流量设计的通用IP网络、则可能效果不会很好。请考虑您已有的 网络基础架构,任何计划内的改进,以及管理这些改进的人员的技能和可用性。
- \* 易于设置。 \* 除了 FC 网络结构的初始配置(额外的交换机以及 HBA 和固件的布线,分区以及互操作性验 证)之外,块协议还需要创建和映射 LUN 以及通过子操作系统进行发现和格式化。创建并导出 NFS 卷后, 它们将由 ESXi 主机挂载并准备好使用。NFS 没有特殊的硬件资格认定或固件可供管理。
- \* 易于管理。 \* 使用 SAN 协议时,如果需要更多空间,则需要执行几个步骤,包括增加 LUN ,重新扫描以 发现新大小,然后增加文件系统大小。虽然可以增加 LUN 的大小,但不能减小 LUN 的大小,因此恢复未使 用的空间可能需要额外的工作。NFS 可以轻松地进行大小调整,存储系统可以自动调整大小。SAN 可通过

子操作系统剪切 /UNMAP 命令提供空间回收,从而允许将已删除文件中的空间返回到阵列。使用 NFS 数 据存储库时,这种类型的空间回收会更加困难。

• \* 存储空间透明度。 \* 在 NFS 环境中,存储利用率通常更容易查看,因为精简配置可以立即实现节省。同样 ,重复数据删除和克隆节省的空间可立即用于同一数据存储库中的其他虚拟机或其他存储系统卷。NFS 数据 存储库中的虚拟机密度通常也会更高,这样可以减少要管理的数据存储库数量,从而节省重复数据删除的空 间,并降低管理成本。

数据存储库布局

ONTAP 存储系统可以非常灵活地为 VM 和虚拟磁盘创建数据存储库。尽管在使用 VSC 为 vSphere 配置数据存 储库时会应用许多 ONTAP 最佳实践(在一节中列出) ["](#page-34-0)[建](#page-34-0)[议的](#page-34-0) [ESXi](#page-34-0) [主机和其他](#page-34-0) [ONTAP](#page-34-0) [设置](#page-34-0)"),下面是需要 考虑的其他一些准则:

- 使用 ONTAP NFS 数据存储库部署 vSphere 可实现高性能,易于管理的实施,从而提供基于块的存储协议 无法实现的虚拟机与数据存储库比率。此架构可将数据存储库密度提高十倍,并相应地减少数据存储库数 量。虽然较大的数据存储库可以提高存储效率并提供运营优势,但请考虑至少使用四个数据存储库( FlexVol 卷)将虚拟机存储在一个 ONTAP 控制器上,以便从硬件资源中获得最大性能。通过这种方法,您 还可以使用不同的恢复策略建立数据存储库。根据业务需求、某些备份或复制的频率比其他备份或复制的频 率要高。FlexGroup 卷不需要多个数据存储库来提高性能、因为它们可以根据设计进行扩展。
- NetApp建议对大多数NFS数据存储库使用FlexVol卷。从ONTAP 9.8开始、也支持将FlexGroup卷用作数据存 储库、并且通常建议在某些使用情形下使用。通常不建议使用其他ONTAP存储容器、例如qtrees、因为适用 于VMware vSphere的ONTAP工具或适用于VMware vSphere的NetApp SnapCenter插件目前均不支持这些 存储容器。尽管如此、在一个卷中将数据存储库部署为多个qtrees可能会对高度自动化的环境非常有用、这 些环境可以从数据存储库级别的配额或VM文件克隆中受益。
- 对于 FlexVol 卷数据存储库,大小合适的数据存储库大约为 4 TB 到 8 TB 。这种大小可以很好地平衡性能, 易管理性和数据保护。从小规模入手(例如 4 TB ),然后根据需要扩展数据存储库(最大 100 TB )。较 小的数据存储库可以更快地从备份中或发生灾难后进行恢复,并可在集群中快速移动。请考虑使用 ONTAP 自动调整大小功能在已用空间发生变化时自动增长和缩减卷。默认情况下,适用于 VMware vSphere 数据存 储库配置向导的 ONTAP 工具会对新数据存储库使用自动调整大小。可以使用 System Manager 或命令行对 增长和缩减阈值以及大小上限和下限进行其他自定义。
- 或者,也可以为 VMFS 数据存储库配置由 FC , iSCSI 或 FCoE 访问的 LUN 。VMFS 允许集群中的每个 ESX 服务器同时访问传统 LUN 。VMFS 数据存储库的大小最多可达 64 TB ,并且最多可包含 32 个 2 TB LUN ( VMFS 3) 或一个 64 TB LUN ( VMFS 5 )。大多数系统上的ONTAP 最大LUN大小为16 TB、而 全SAN阵列系统上的最大LUN大小为128 TB。因此,可以使用四个 16 TB LUN 在大多数 ONTAP 系统上创 建最大大小的 VMFS 5 数据存储库。尽管具有多个LUN (使用高端FAS 或AFF 系统)的高I/O工作负载可获得 性能优势、但创建、管理和保护数据存储库LUN的管理复杂性增加以及可用性风险增加、抵消了这一优 势。NetApp 通常建议为每个数据存储库使用一个大型 LUN ,并且只有在特殊需要超过 16 TB 数据存储库 时才会跨越。与 NFS 一样,请考虑使用多个数据存储库(卷),以便在一个 ONTAP 控制器上最大限度地 提高性能。
- 较旧的子操作系统( OS )需要与存储系统对齐,以获得最佳性能和存储效率。但是, Microsoft 和 Linux 分销商(例如 Red Hat )提供的现代供应商支持的操作系统不再需要进行调整,以便在虚拟环境中将文件系 统分区与底层存储系统的块对齐。如果您使用的旧操作系统可能需要对齐,请使用 "VM 对齐 " 在 NetApp 支 持知识库中搜索文章,或者向 NetApp 销售人员或合作伙伴联系人请求 TR-3747 的副本。
- 避免在子操作系统中使用碎片整理实用程序、因为这不会带来任何性能优势、并会影响存储效率和快照空间 使用量。此外,还应考虑在子操作系统中关闭虚拟桌面的搜索索引。
- ONTAP 凭借创新的存储效率功能引领行业发展,帮助您充分利用可用磁盘空间。AFF 系统通过默认实时重 复数据删除和数据压缩进一步提高了这种效率。数据会在聚合中的所有卷之间进行重复数据删除,因此您无 需再将相似的操作系统和类似应用程序分组到一个数据存储库中,即可最大程度地节省空间。
- 在某些情况下,您甚至可能不需要数据存储库。为了获得最佳性能和易管理性,请避免对数据库和某些应用

程序等高 I/O 应用程序使用数据存储库。而是考虑由子系统拥有的文件系统,例如由子系统管理或使用 RDM 管理的 NFS 或 iSCSI 文件系统。有关具体的应用指南,请参见适用于您的应用程序的 NetApp 技术报 告。例如: ["](https://docs.netapp.com/zh-cn/ontap-apps-dbs/oracle/oracle-overview.html)[基](https://docs.netapp.com/zh-cn/ontap-apps-dbs/oracle/oracle-overview.html)[于](https://docs.netapp.com/zh-cn/ontap-apps-dbs/oracle/oracle-overview.html) [ONTAP](https://docs.netapp.com/zh-cn/ontap-apps-dbs/oracle/oracle-overview.html) [的](https://docs.netapp.com/zh-cn/ontap-apps-dbs/oracle/oracle-overview.html) [Oracle](https://docs.netapp.com/zh-cn/ontap-apps-dbs/oracle/oracle-overview.html) [数据](https://docs.netapp.com/zh-cn/ontap-apps-dbs/oracle/oracle-overview.html)[库](https://docs.netapp.com/zh-cn/ontap-apps-dbs/oracle/oracle-overview.html)["](https://docs.netapp.com/zh-cn/ontap-apps-dbs/oracle/oracle-overview.html) 包含一个有关虚拟化的章节,其中包含有用的详细信息。

• 一级磁盘(或经过改进的虚拟磁盘)支持独立于运行 vSphere 6.5 及更高版本的 VM 的 vCenter 管理磁盘。 虽然它们主要由 API 管理,但对于 VVOL 很有用,尤其是在由 OpenStack 或 Kubernetes 工具管理 时。ONTAP 以及适用于 VMware vSphere 的 ONTAP 工具均支持这些功能。

#### 数据存储库和 **VM** 迁移

将 VM 从另一个存储系统上的现有数据存储库迁移到 ONTAP 时,请记住以下一些实践:

- 使用 Storage vMotion 将虚拟机的批量移动到 ONTAP 。这种方法不仅不会对正在运行的 VM 造成中断,而 且还可以通过实时重复数据删除和数据压缩等 ONTAP 存储效率功能在数据迁移时对其进行处理。请考虑使 用 vCenter 功能从清单列表中选择多个 VM ,然后在适当的时间计划迁移(单击操作时使用 Ctrl 键)。
- 虽然您可以仔细规划迁移到适当的目标数据存储库,但批量迁移之后再根据需要进行组织往往会更简单。如 果您有特定的数据保护需求(例如不同的Snapshot计划)、则可能需要使用此方法来指导您迁移到不同的数据 存储库。
- •大多数 VM 及其存储可以在运行时进行迁移(热迁移),但从另一个存储系统迁移连接的存储(不在数据存 储库中),例如 ISO , LUN 或 NFS 卷可能需要冷迁移。
- 需要更仔细迁移的虚拟机包括使用连接存储的数据库和应用程序。一般情况下、请考虑使用应用程序的工具 来管理迁移。对于 Oracle ,请考虑使用 RMAN 或 ASM 等 Oracle 工具迁移数据库文件。请参见 ["TR-4534"](https://www.netapp.com/us/media/tr-4534.pdf) 有关详细信息 …同样,对于 SQL Server ,请考虑使用 SQL Server Management Studio 或 NetApp 工具, 例如适用于 SQL Server 的 SnapManager 或 SnapCenter 。

#### 适用于 **VMware vSphere** 的 **ONTAP** 工具

将 vSphere 与运行 ONTAP 软件的系统结合使用时,最重要的最佳实践是安装和使用适用于 VMware vSphere 的 ONTAP 工具插件(以前称为虚拟存储控制台)。无论使用 SAN 还是 NAS , 此 vCenter 插件均可简化存储 管理,提高可用性并降低存储成本和运营开销。它使用最佳实践来配置数据存储库,并针对多路径和 HBA 超时 优化 ESXi 主机设置(这些内容在附录 B 中进行了介绍)。由于它是vCenter插件、因此可供连接到vCenter Server的所有vSphere Web Client使用。

此插件还可帮助您在 vSphere 环境中使用其他 ONTAP 工具。您可以通过此插件安装适用于VMware VAAI 的NFS插件、以便将副本卸载到ONTAP以执行VM克隆操作、为厚虚拟磁盘文件预留空间以及卸载ONTAP快 照。

该插件也是适用于 ONTAP 的 VASA Provider 的许多功能的管理界面,支持使用 VVOL 进行基于存储策略的管 理。注册适用于 VMware vSphere 的 ONTAP 工具后,可使用它创建存储功能配置文件,将其映射到存储,并 确保数据存储库随时间的推移符合这些配置文件。VASA Provider 还提供了一个用于创建和管理 VVol 数据存储 库的界面。

一般来说, NetApp 建议在 vCenter 中使用适用于 VMware vSphere 的 ONTAP 工具来配置传统数据存储库和 VVOL 数据存储库,以确保遵循最佳实践。

#### 常规网络连接

在将 vSphere 与运行 ONTAP 软件的系统结合使用时,配置网络设置非常简单,与其他网络配置类似。需要考 虑以下几点:

• 将存储网络流量与其他网络分开。可以通过使用专用 VLAN 或单独的存储交换机来实现单独的网络。如果存 储网络共享上行链路等物理路径,您可能需要 QoS 或其他上行链路端口来确保带宽充足。请勿将主机直接

连接到存储;使用交换机提供冗余路径、并允许VMware HA在没有干预的情况下运行。请参见 ["](#page-17-0)[直](#page-17-0)[连网络](#page-17-0)["](#page-17-0) 适用于追加信息 。

- 如果您的网络需要并支持巨型帧,则可以使用巨型帧,尤其是在使用 iSCSI 时。如果使用这些协议,请确保 在存储和 ESXi 主机之间的路径中的所有网络设备, VLAN 等上对其进行相同的配置。否则,您可能会看到 性能或连接问题。此外,还必须在 ESXi 虚拟交换机, VMkernel 端口以及每个 ONTAP 节点的物理端口或 接口组上以相同的方式设置 MTU 。
- NetApp 仅建议在 ONTAP 集群中的集群网络端口上禁用网络流量控制。对于用于数据流量的其余网络端口 , NetApp 不提供其他最佳实践建议。您应根据需要启用或禁用。请参见 ["TR-4182"](http://www.netapp.com/us/media/tr-4182.pdf) 了解有关流量控制的更 多背景信息。
- 当 ESXi 和 ONTAP 存储阵列连接到以太网存储网络时, NetApp 建议将这些系统连接到的以太网端口配置 为快速生成树协议( RSTP )边缘端口或使用 Cisco PortFast 功能。NetApp 建议在使用 Cisco PortFast 功 能且为 ESXi 服务器或 ONTAP 存储阵列启用了 802.1Q VLAN 中继的环境中启用生成树 PortFast 中继功 能。
- NetApp 建议采用以下链路聚合最佳实践:
	- 使用支持在两个独立交换机机箱上对端口进行链路聚合的交换机、并采用多机箱链路聚合组方法、例 如Cisco的虚拟端口通道(vPC)。
	- 对连接到ESXi的交换机端口禁用LACP、除非您使用的是配置了LACP的dvSwitches 5.1或更高版本。
	- 使用LACP为具有端口或IP哈希动态多模式接口组的ONTAP存储系统创建链路聚合。请参见 ["](https://docs.netapp.com/us-en/ontap/networking/combine_physical_ports_to_create_interface_groups.html#dynamic-multimode-interface-group)[网络](https://docs.netapp.com/us-en/ontap/networking/combine_physical_ports_to_create_interface_groups.html#dynamic-multimode-interface-group)[管理](https://docs.netapp.com/us-en/ontap/networking/combine_physical_ports_to_create_interface_groups.html#dynamic-multimode-interface-group)["](https://docs.netapp.com/us-en/ontap/networking/combine_physical_ports_to_create_interface_groups.html#dynamic-multimode-interface-group) 以获得进一步指导。
	- 如果对vSphere分布式交换机使用静态链路聚合(例如EtherChannel)和标准vswitch或基于LACP的链路聚 合、请在ESXi上使用IP哈希绑定策略。如果未使用链路聚合、请改用"基于源虚拟端口ID路由"。

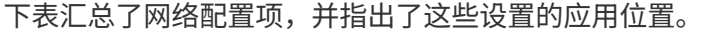

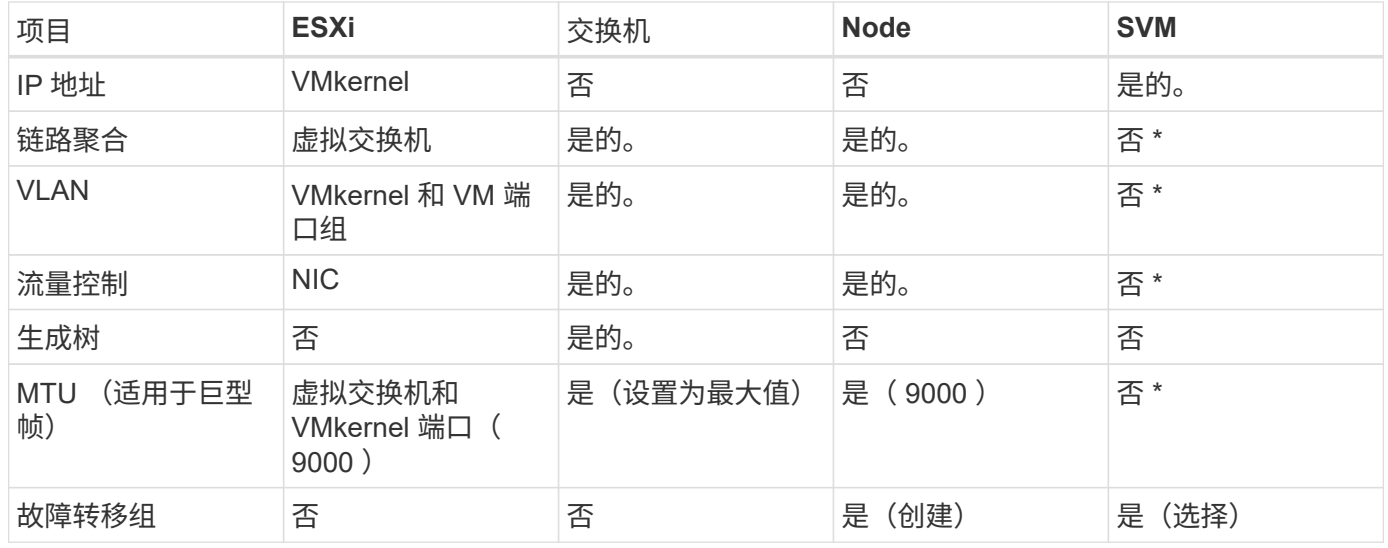

• SVM LIF连接到具有VLAN、MTU和其他设置的端口、接口组或VLAN接口。但是、这些设置不会在SVM级 别进行管理。

这些设备具有自己的 IP 地址进行管理,但这些地址不会在 ESXi 存储网络环境中使用。

### **SAN** ( **FC** , **FCoE** , **NVMe/FC** , **iSCSI** ), **RDM**

NetApp ONTAP使用iSCSI、光纤通道协议(FCP、简称FC)和基于网络结构的NVMe

(NVMe-oF)为VMware vSphere提供企业级块存储。以下是在vSphere和ONTAP中为VM 存储实施块协议的最佳实践。

在 vSphere 中,可以通过三种方式使用块存储 LUN :

- 使用 VMFS 数据存储库
- 使用原始设备映射( RDM )
- •作为 LUN ,由软件启动程序从 VM 子操作系统访问和控制

VMFS 是一种高性能集群文件系统,可提供共享存储池中的数据存储库。可以为VMFS数据存储库配置使用 FC、iSCSI、FCoE访问的LUN、或者配置使用NVMe/FC或NVMe/TCP协议访问的NVMe命名区。VMFS允许集 群中的每个ESX服务器同时访问存储。从ONTAP 9.12.1P2 (以及ASA系统中的更早版本)开始、最大LUN大小通 常为128 TB;因此、可以使用一个LUN来创建大小上限为64 TB的VMFS 5或6数据存储库。

vSphere 内置了对存储设备的多条路径的支持,称为原生多路径( NMP )。NMP 可以检测受支持存储系统的 存储类型,并自动配置 NMP 堆栈以支持正在使用的存储系统的功能。

NMP和ONTAP都支持通过非对称逻辑单元访问(ANAA)来协商优化和非优化路径。在 ONTAP 中,经过 ALUA 优 化的路径遵循直接数据路径,并使用托管所访问 LUN 的节点上的目标端口。默认情况下,在 vSphere 和 ONTAP 中均已启用 ALUA 。NMP会将ONTAP集群识别为ALOA、并使用ALOA存储阵列类型插件 (VMW\_SATP\_ALUA)、然后选择轮循环路径选择插件 (VMW\_PSP\_RR)。

ESXi 6 最多支持 256 个 LUN 以及 1 , 024 个 LUN 的总路径。ESXi不会发现任何超出这些限制的LUN或路 径。假设 LUN 数量达到最大值,则路径限制允许每个 LUN 使用四个路径。在较大的 ONTAP 集群中,可以在达 到 LUN 限制之前达到路径限制。为了解决此限制, ONTAP 在 8.3 及更高版本中支持选择性 LUN 映射( SLM )。

SLM 会限制向给定 LUN 公布路径的节点。NetApp 最佳实践是,每个 SVM 的每个节点至少具有一个 LIF ,并 使用 SLM 限制向托管 LUN 的节点及其 HA 配对节点公布的路径。虽然存在其他路径、但默认情况下不会公布 这些路径。可以使用 SLM 中的添加和删除报告节点参数修改公布的路径。请注意,在 8.3 之前的版本中创建的 LUN 会公布所有路径,需要进行修改,以便仅向托管 HA 对公布这些路径。有关 SLM 的详细信息,请查看的第 5.9 节 ["TR-4080"](http://www.netapp.com/us/media/tr-4080.pdf)。也可以使用先前的端口集方法进一步减少 LUN 的可用路径。端口集有助于减少 igroup 中启 动程序可通过的可见路径数。

- 默认情况下, SLM 处于启用状态。除非使用端口集,否则不需要进行其他配置。
- 对于在Data ONTAP 8.3之前创建的LUN、请通过运行手动应用SLM lun mapping remove-reportingnodes 命令以删除LUN报告节点并将LUN访问限制为LUN所属节点及其HA配对节点。

块协议 (iSCSI , FC 和 FCoE )使用 LUN ID 和序列号以及唯一名称来访问 LUN 。FC 和 FCoE 使用全球通 用名称( WWPN 和 WWPN), iSCSI 使用 iSCSI 限定名称( IQN)。存储中 LUN 的路径对于块协议没有意 义,并且不会显示在协议的任何位置。因此,只包含 LUN 的卷根本无需在内部挂载,而包含数据存储库中使用 的 LUN 的卷则不需要接合路径。ONTAP 中的 NVMe 子系统的工作原理类似。

#### 要考虑的其他最佳实践:

- •确保为 ONTAP 集群中每个节点上的每个 SVM 创建一个逻辑接口( LIF ),以最大程度地提高可用性和移 动性。ONTAP SAN 最佳实践是,每个节点使用两个物理端口和 LIF ,每个网络结构使用一个。ALUA 用于 解析路径并识别活动优化(直接)路径与活动非优化路径。ALUA 用于 FC , FCoE 和 iSCSI 。
- 对于 iSCSI 网络,如果存在多个虚拟交换机,请在采用 NIC 绑定的不同网络子网上使用多个 VMkernel 网络 接口。您还可以使用连接到多个物理交换机的多个物理 NIC 来提供 HA 并提高吞吐量。下图提供了多路径连 接的示例。在 ONTAP 中,使用连接到两个或更多交换机的两个或更多链路配置一个单模式接口组以进行故

障转移,或者使用 LACP 或其他具有多模式接口组的链路聚合技术来提供 HA 和链路聚合的优势。

- 如果在ESXi中使用质询握手身份验证协议(Challenge-Handshake Authentication Protocol、CHAP)进行目标 身份验证、则还必须在ONTAP中使用命令行界面配置此协议 (vserver iscsi security create)或使 用System Manager (在"Storage">"SVM">"SVM Settings"(SVM设置)>"Protocols"(协议)>"iSCSI"下编 辑"Initiator Security"(启动程序安全性)。
- 使用适用于 VMware vSphere 的 ONTAP 工具创建和管理 LUN 和 igroup 。此插件会自动确定服务器的 WWPN 并创建适当的 igroup 。它还会根据最佳实践配置 LUN 并将其映射到正确的 igroup 。
- 请谨慎使用VMM、因为它们更难管理、而且它们还会使用路径、如前文所述、这些路径会受到限 制。ONTAP LUN 支持这两者 ["](https://kb.vmware.com/s/article/2009226)[物](https://kb.vmware.com/s/article/2009226)[理和虚拟兼容](https://kb.vmware.com/s/article/2009226)[模](https://kb.vmware.com/s/article/2009226)[式](https://kb.vmware.com/s/article/2009226)["](https://kb.vmware.com/s/article/2009226) RDM 。
- 有关将 NVMe/FC 与 vSphere 7.0 结合使用的详细信息,请参见此部分 ["](https://docs.netapp.com/us-en/ontap-sanhost/nvme_esxi_7.html)[《](https://docs.netapp.com/us-en/ontap-sanhost/nvme_esxi_7.html) [ONTAP NVMe/FC](https://docs.netapp.com/us-en/ontap-sanhost/nvme_esxi_7.html) [主机](https://docs.netapp.com/us-en/ontap-sanhost/nvme_esxi_7.html)[配置](https://docs.netapp.com/us-en/ontap-sanhost/nvme_esxi_7.html)[指](https://docs.netapp.com/us-en/ontap-sanhost/nvme_esxi_7.html) [南》](https://docs.netapp.com/us-en/ontap-sanhost/nvme_esxi_7.html)["](https://docs.netapp.com/us-en/ontap-sanhost/nvme_esxi_7.html) 和 ["TR-4684."](http://www.netapp.com/us/media/tr-4684.pdf)下图显示了从 vSphere 主机到 ONTAP LUN 的多路径连接。

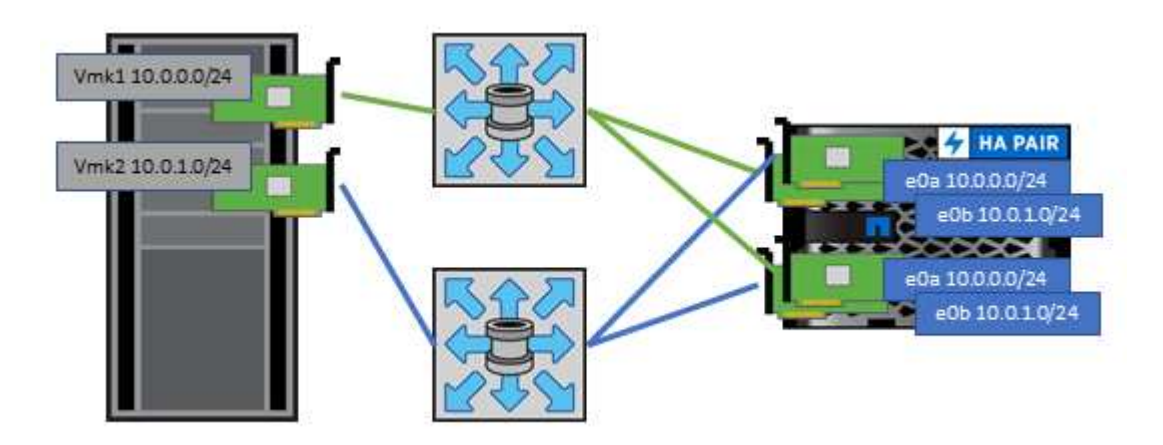

### <span id="page-13-0"></span>**NFS**

NetApp ONTAP是企业级横向扩展NAS阵列、其中包括许多功能。ONTAP支持VMware vSphere从许多ESXi主机并发访问NFS连接的数据存储库、远远超出了对VMFS文件系统 施加的限制。将NFS与vSphere结合使用可提供一些易用性和存储效率可见性优势、如中 所述 ["](#page-6-1)[数据存储](#page-6-1)[库](#page-6-1)["](#page-6-1) 部分。

将 ONTAP NFS 与 vSphere 结合使用时,建议采用以下最佳实践:

- 为 ONTAP 集群中每个节点上的每个 SVM 使用一个逻辑接口( LIF )。不再需要以往为每个数据存储库建 议的 LIF 。虽然直接访问(LIF和同一节点上的数据存储库)是最佳选择、但无需担心间接访问、因为对性能的 影响通常很小(微秒)。
- 自 VMware Infrastructure 3 以来, VMware 一直支持 NFSv3 。vSphere 6.0 增加了对 NFSv4.1 的支持,该 支持可实现 Kerberos 安全性等一些高级功能。如果 NFSv3 使用客户端锁定,则 NFSv4.1 使用服务器端锁 定。虽然 ONTAP 卷可以通过这两种协议导出,但 ESXi 只能通过一种协议挂载。此单协议挂载并不会阻止 其他 ESXi 主机通过不同版本挂载同一数据存储库。请务必指定挂载时要使用的协议版本,以便所有主机都 使用相同的版本,从而使用相同的锁定模式。请勿在主机之间混用 NFS 版本。如果可能,请使用主机配置 文件检查合规性。
	- 由于 NFSv3 和 NFSv4.1 之间不会自动转换数据存储库,因此请创建一个新的 NFSv4.1 数据存储库,并 使用 Storage vMotion 将 VM 迁移到新数据存储库。
	- 请参见中的 NFS v4.1 互操作性表注释 ["NetApp](https://mysupport.netapp.com/matrix/) [互操作性表工具](https://mysupport.netapp.com/matrix/)["](https://mysupport.netapp.com/matrix/) 支持所需的特定 ESXi 修补程序级别。
	- 从vSphere 8.0U2开始、VMware支持使用NFSv3进行nconnect。有关nconnect的详细信息、请参见

["NetApp](https://docs.netapp.com/us-en/netapp-solutions/virtualization/vmware-vsphere8-nfsv3-nconnect.html)[和](https://docs.netapp.com/us-en/netapp-solutions/virtualization/vmware-vsphere8-nfsv3-nconnect.html)[VMware](https://docs.netapp.com/us-en/netapp-solutions/virtualization/vmware-vsphere8-nfsv3-nconnect.html)[的](https://docs.netapp.com/us-en/netapp-solutions/virtualization/vmware-vsphere8-nfsv3-nconnect.html)[NFSv3 nConnect](https://docs.netapp.com/us-en/netapp-solutions/virtualization/vmware-vsphere8-nfsv3-nconnect.html)[功能](https://docs.netapp.com/us-en/netapp-solutions/virtualization/vmware-vsphere8-nfsv3-nconnect.html)["](https://docs.netapp.com/us-en/netapp-solutions/virtualization/vmware-vsphere8-nfsv3-nconnect.html)

- NFS 导出策略用于控制 vSphere 主机的访问。您可以对多个卷(数据存储库)使用一个策略。对于 NFSv3 , ESXi 使用 sys ( UNIX )安全模式,并需要根挂载选项来执行 VM 。在 ONTAP 中,此选项称为超级用 户,使用超级用户选项时,无需指定匿名用户 ID 。请注意、的导出策略规则具有不同的值 -anon 和 -allow-suid ONTAP 工具是否存在发生原因 SVM发现问题。下面是一个策略示例:
	- 访问协议:NFS (包括nfs3和nfs4)
	- 客户端匹配规范: 192.168.42.21
	- RO 访问规则: sys
	- RW访问规则:sys
	- 匿名UID
	- 超级用户: sys
- 如果使用适用于VMware VAAI的NetApp NFS插件、则此协议应设置为 nfs 而不是 nfs3 创建或修改导出策 略规则时。VAAI副本卸载功能要求使用NFSv4协议才能运行、即使数据协议为NFS3也是如此。将协议指定 为 nfs 包括NFS3和NFSv4版本。
- NFS 数据存储库卷是从 SVM 的根卷接合的;因此, ESXi 也必须有权访问根卷,才能导航和挂载数据存储 库卷。根卷以及嵌套了数据存储库卷接合的任何其他卷的导出策略必须包含一条或多条适用于ESXi服务器的 规则、以便为其授予只读访问权限。下面是根卷的示例策略、该策略也使用VAAI插件:
	- 访问协议:NFS (包括nfs3和nfs4)
	- 客户端匹配规范: 192.168.42.21
	- RO 访问规则: sys
	- RW访问规则:从不(根卷的最佳安全性)
	- 匿名UID
	- 超级用户:sys (使用VAAI的根卷也需要此功能)
- 使用适用于 VMware vSphere 的 ONTAP 工具 (最重要的最佳实践):
	- $\,$ 。使用适用于 VMware vSphere 的 ONTAP 工具配置数据存储库,因为它可以自动简化导出策略的管理。
	- 使用此插件为VMware集群创建数据存储库时、请选择集群、而不是单个ESX服务器。选择此选项会将数 据存储库自动挂载到集群中的所有主机。
	- 使用插件挂载功能将现有数据存储库应用于新服务器。
	- 如果不对 VMware vSphere 使用 ONTAP 工具,请对所有服务器或需要额外访问控制的每个服务器集群 使用一个导出策略。
- 虽然 ONTAP 提供了一个灵活的卷命名空间结构,可以使用接合在树中排列卷,但这种方法对于 vSphere 来 说毫无价值。无论存储的命名空间层次结构如何,它都会在数据存储库的根目录下为每个 VM 创建一个目 录。因此,最佳实践是,只需将 vSphere 卷的接合路径挂载到 SVM 的根卷,即适用于 VMware vSphere 的 ONTAP 工具如何配置数据存储库。如果没有嵌套的接合路径,也意味着任何卷都不依赖于根卷以外的任何 卷,即使有意使某个卷脱机或销毁该卷,也不会影响指向其他卷的路径。
- 对于 NFS 数据存储库上的 NTFS 分区,块大小为 4k 是可以的。下图显示了从 vSphere 主机到 ONTAP NFS 数据存储库的连接。

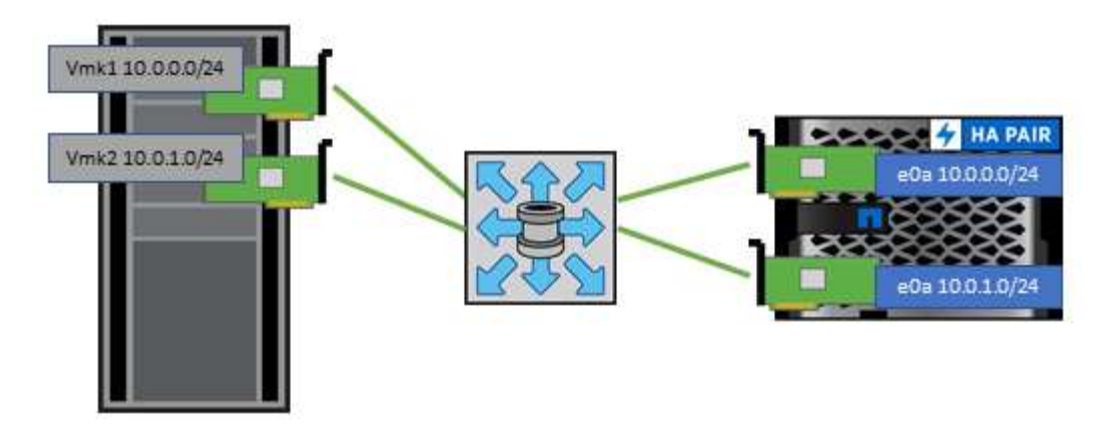

下表列出了 NFS 版本和支持的功能。

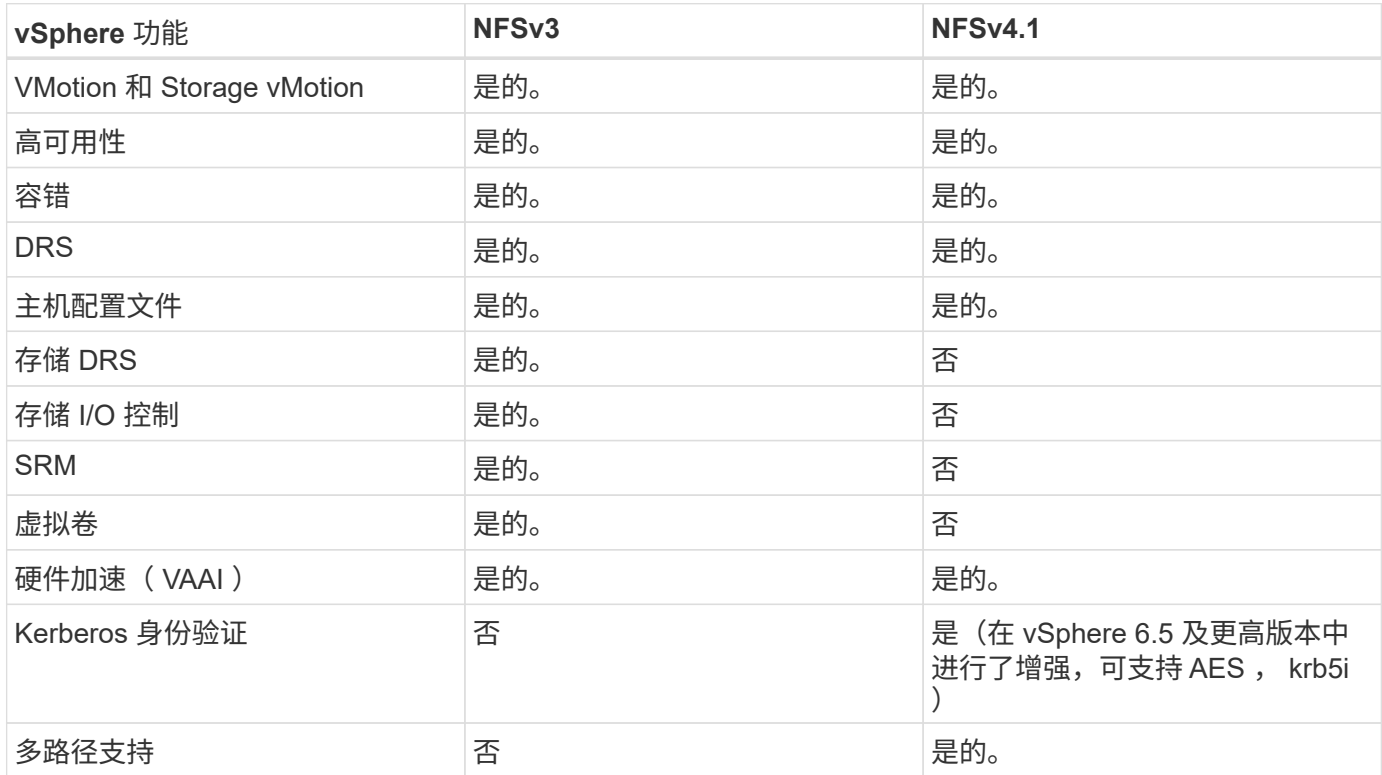

### **FlexGroup** 卷

将ONTAP和FlexGroup卷与VMware vSphere结合使用、可实现简单且可扩展的数据存储 库、从而充分利用整个ONTAP集群的全部功能。

ONTAP 9.8以及适用于VMware vSphere 9.8的ONTAP工具和适用于VMware 4.4版本的SnapCenter插件增加了 对vSphere中FlexGroup卷支持的数据存储库的支持。FlexGroup卷可以简化大型数据存储库的创建过程、并自动 在ONTAP集群中创建必要的分布式成分卷、以最大程度地提高ONTAP系统的性能。

有关FlexGroup卷的详细信息、请参见 ["FlexCache](https://docs.netapp.com/zh-cn/ontap-apps-dbs/nas-containers.html)[和](https://docs.netapp.com/zh-cn/ontap-apps-dbs/nas-containers.html)[FlexGroup](https://docs.netapp.com/zh-cn/ontap-apps-dbs/nas-containers.html)[卷](https://docs.netapp.com/zh-cn/ontap-apps-dbs/nas-containers.html)[技术报告](https://docs.netapp.com/zh-cn/ontap-apps-dbs/nas-containers.html)["](https://docs.netapp.com/zh-cn/ontap-apps-dbs/nas-containers.html)。

如果您需要一个具有完整ONTAP集群功能的可扩展vSphere数据存储库、或者您的克隆工作负载非常大、可以从 新的FlexGroup克隆机制中受益、请将FlexGroup卷与vSphere结合使用。

除了对vSphere工作负载进行广泛的系统测试之外、ONTAP 9.8还为FlexGroup数据存储库添加了一种新的副本 卸载机制。这一新系统使用经过改进的复制引擎在后台成分卷之间复制文件、同时允许访问源和目标。然后、可 以使用此本地缓存根据需要快速例化VM克隆。

要启用FlexGroup优化的副本卸载、请参见 ["](https://kb.netapp.com/onprem/ontap/dm/VAAI/How_to_Configure_ONTAP_FlexGroups_to_allow_VAAI_copy_offload)[如](https://kb.netapp.com/onprem/ontap/dm/VAAI/How_to_Configure_ONTAP_FlexGroups_to_allow_VAAI_copy_offload)[何配置](https://kb.netapp.com/onprem/ontap/dm/VAAI/How_to_Configure_ONTAP_FlexGroups_to_allow_VAAI_copy_offload)[ONTAP FlexGroup](https://kb.netapp.com/onprem/ontap/dm/VAAI/How_to_Configure_ONTAP_FlexGroups_to_allow_VAAI_copy_offload)[以](https://kb.netapp.com/onprem/ontap/dm/VAAI/How_to_Configure_ONTAP_FlexGroups_to_allow_VAAI_copy_offload)[允](https://kb.netapp.com/onprem/ontap/dm/VAAI/How_to_Configure_ONTAP_FlexGroups_to_allow_VAAI_copy_offload)[许](https://kb.netapp.com/onprem/ontap/dm/VAAI/How_to_Configure_ONTAP_FlexGroups_to_allow_VAAI_copy_offload)[VAAI](https://kb.netapp.com/onprem/ontap/dm/VAAI/How_to_Configure_ONTAP_FlexGroups_to_allow_VAAI_copy_offload)[副](https://kb.netapp.com/onprem/ontap/dm/VAAI/How_to_Configure_ONTAP_FlexGroups_to_allow_VAAI_copy_offload)[本卸载](https://kb.netapp.com/onprem/ontap/dm/VAAI/How_to_Configure_ONTAP_FlexGroups_to_allow_VAAI_copy_offload)["](https://kb.netapp.com/onprem/ontap/dm/VAAI/How_to_Configure_ONTAP_FlexGroups_to_allow_VAAI_copy_offload)

您可能会发现、如果您使用VAAI克隆、但克隆量不足以保持缓存热度、则克隆速度可能不会比基于主机的副本 快。如果是这种情况、您可以调整缓存超时以更好地满足您的需求。

请考虑以下情形:

- 您已创建一个包含8个成分卷的新FlexGroup
- 新FlexGroup的缓存超时设置为160分钟

在这种情况下、要完成的前8个克隆将是完整副本、而不是本地文件克隆。在160秒超时时间到期之前对该VM执 行任何其他克隆操作都将使用每个成分卷中的文件克隆引擎以循环方式创建几乎即时的副本、这些副本均匀分布 在各个成分卷上。

卷收到的每个新克隆作业都会重置超时。如果示例FlexGroup中的成分卷在超时之前未收到克隆请求、则会清除 该特定虚拟机的缓存、并且需要重新填充该卷。此外、如果原始克隆的源发生更改(例如、您已更新模板)、则每 个成分卷上的本地缓存都将失效、以防止发生任何冲突。如前文所述、缓存可进行调整、并可根据环境需求进行 设置。

有关将FlexGroup与VAAI结合使用的详细信息、请参阅此知识库文章: ["VAAI](https://kb.netapp.com/?title=onprem%2Fontap%2Fdm%2FVAAI%2FVAAI%3A_How_does_caching_work_with_FlexGroups%253F): 如[何](https://kb.netapp.com/?title=onprem%2Fontap%2Fdm%2FVAAI%2FVAAI%3A_How_does_caching_work_with_FlexGroups%253F)[对](https://kb.netapp.com/?title=onprem%2Fontap%2Fdm%2FVAAI%2FVAAI%3A_How_does_caching_work_with_FlexGroups%253F)[FlexGroup](https://kb.netapp.com/?title=onprem%2Fontap%2Fdm%2FVAAI%2FVAAI%3A_How_does_caching_work_with_FlexGroups%253F)[卷](https://kb.netapp.com/?title=onprem%2Fontap%2Fdm%2FVAAI%2FVAAI%3A_How_does_caching_work_with_FlexGroups%253F)[使用](https://kb.netapp.com/?title=onprem%2Fontap%2Fdm%2FVAAI%2FVAAI%3A_How_does_caching_work_with_FlexGroups%253F)[缓](https://kb.netapp.com/?title=onprem%2Fontap%2Fdm%2FVAAI%2FVAAI%3A_How_does_caching_work_with_FlexGroups%253F)[存?](https://kb.netapp.com/?title=onprem%2Fontap%2Fdm%2FVAAI%2FVAAI%3A_How_does_caching_work_with_FlexGroups%253F) ["](https://kb.netapp.com/?title=onprem%2Fontap%2Fdm%2FVAAI%2FVAAI%3A_How_does_caching_work_with_FlexGroups%253F)

如果您无法充分利用FlexGroup缓存、但仍需要快速跨卷克隆、请考虑使用虚拟卷。与使用传统数据存储库相 比、使用FlexVol进行跨卷克隆的速度要快得多、并且不依赖于缓存。

**QoS**设置

支持使用ONTAP系统管理器或集群Shell在FlexGroup级别配置QoS、但它不提供VM感知或vCenter集成。

此时、可以在vCenter UI中或使用ONTAP工具通过REST API在数据存储库中的单个虚拟机或所有虚拟机上设 置QoS (最大/最小IOPS)。在所有 VM 上设置 QoS 将取代任何单独的每 VM 设置。将来,设置不会扩展到新的 或迁移的虚拟机;可以在新虚拟机上设置 QoS ,也可以将 QoS 重新应用于数据存储库中的所有虚拟机。

请注意、VMware vSphere会将NFS数据存储库的所有IO视为每个主机的一个队列、而一个VM上的QoS限制可 能会影响同一数据存储库中其他VM的性能。这与Vvol不同、Vvol可以在迁移到另一个数据存储库时保持其QoS 策略设置、并且在受到控制时不会影响其他VM的IO。

#### 指标

ONTAP 9.8还为FlexGroup文件添加了新的基于文件的性能指标(IOPS、吞吐量和延迟)、您可以在适用 于VMware vSphere的ONTAP工具信息板和VM报告中查看这些指标。适用于 VMware vSphere 的 ONTAP 工具 插件还允许您结合使用最大和 / 或最小 IOPS 来设置服务质量( QoS )规则。可以在数据存储库中的所有 VM 之间设置这些值,也可以为特定 VM 单独设置这些值。

#### 最佳实践

• 使用ONTAP工具创建FlexGroup数据存储库、以确保以最佳方式创建FlexGroup、并根据您的vSphere环境

配置导出策略。但是、在使用ONTAP工具创建FlexGroup卷之后、您会发现vSphere集群中的所有节点都使 用一个IP地址挂载数据存储库。这可能会导致网络端口出现瓶颈。要避免此问题、请卸载此数据存储库、然 后使用标准vSphere数据存储库向导使用轮叫DNS名称重新挂载它、以便在SVM上的各个SVM之间平衡负 载。重新挂载后、ONTAP工具将再次能够管理数据存储库。如果ONTAP工具不可用、请使用FlexGroup默 认值并按照中的准则创建导出策略 ["](#page-13-0)[数据存储](#page-13-0)[库](#page-13-0)[和协议](#page-13-0)[—NFS"](#page-13-0)。

- 在估算 FlexGroup 数据存储库的规模时,请记住, FlexGroup 由多个较小的 FlexVol 卷组成,这些卷会创建 一个较大的命名空间。因此、请将数据存储库的大小至少设置为最大VMDK文件大小的8倍(假设默认为8个成 分卷)、外加10-20%的未使用余量、以便灵活地重新平衡。例如、如果您的环境中有6 TB VMDK、请 将FlexGroup数据存储库的大小设置为不小于52.8 TB (6x8 + 10%)。
- 从ONTAP 9.14.1开始、VMware和NetApp支持NFSv4.1会话中继。有关特定版本的详细信息、请参 见NetApp NFS 4.1互操作性表说明。从vSphere 8.0U2开始、NFSv3不支持卷的多个物理路径、但支 持nconnect。有关nconnect的详细信息、请参见 ["NetApp](https://docs.netapp.com/us-en/netapp-solutions/virtualization/vmware-vsphere8-nfsv3-nconnect.html)[和](https://docs.netapp.com/us-en/netapp-solutions/virtualization/vmware-vsphere8-nfsv3-nconnect.html)[VMware](https://docs.netapp.com/us-en/netapp-solutions/virtualization/vmware-vsphere8-nfsv3-nconnect.html)[的](https://docs.netapp.com/us-en/netapp-solutions/virtualization/vmware-vsphere8-nfsv3-nconnect.html)[NFSv3 nConnect](https://docs.netapp.com/us-en/netapp-solutions/virtualization/vmware-vsphere8-nfsv3-nconnect.html)[功能](https://docs.netapp.com/us-en/netapp-solutions/virtualization/vmware-vsphere8-nfsv3-nconnect.html)["](https://docs.netapp.com/us-en/netapp-solutions/virtualization/vmware-vsphere8-nfsv3-nconnect.html)。
- 使用适用于 VMware VAAI 的 NFS 插件执行副本卸载。请注意、如前文所述、虽然FlexGroup数据存储库中 的克隆功能得到了增强、但在FlexVol和/或FlexGroup卷之间复制VM时、ONTAP与ESXi主机副本相比、不会 提供显著的性能优势。因此、在决定使用VAai或FlexGroup时、请考虑克隆工作负载。修改成分卷数量是针 对基于FlexGroup的克隆进行优化的一种方法。正如调整前面提到的缓存超时。
- 使用适用于VMware vSphere 9.8或更高版本的ONTAP工具、通过ONTAP指标(信息板和VM报告)监 控FlexGroup VM的性能、并管理各个VM上的QoS。目前无法通过 ONTAP 命令或 API 获得这些指标。
- 适用于VMware vSphere的SnapCenter插件4.4及更高版本支持备份和恢复主存储系统上FlexGroup数据存储 库中的VM。4.6号选择控制阀为基于FlexGroup的数据存储库增加了SnapMirror支持。使用基于阵列的快照 和复制是保护数据的最有效方式。

### <span id="page-17-0"></span>网络配置:

在将 vSphere 与运行 ONTAP 软件的系统结合使用时, 配置网络设置非常简单, 与其他网 络配置类似。

需要考虑以下几点:

- 将存储网络流量与其他网络分开。可以通过使用专用 VLAN 或单独的存储交换机来实现单独的网络。如果存 储网络共享上行链路等物理路径,您可能需要 QoS 或其他上行链路端口来确保带宽充足。请勿将主机直接 连接到存储;使用交换机提供冗余路径、并允许VMware HA在没有干预的情况下运行。请参见 ["](#page-17-0)[直](#page-17-0)[连网络](#page-17-0)" 适用于追加信息 。
- 如果您的网络需要并支持巨型帧,则可以使用巨型帧,尤其是在使用 iSCSI 时。如果使用这些协议,请确保 在存储和 ESXi 主机之间的路径中的所有网络设备, VLAN 等上对其进行相同的配置。否则,您可能会看到 性能或连接问题。此外,还必须在 ESXi 虚拟交换机, VMkernel 端口以及每个 ONTAP 节点的物理端口或 接口组上以相同的方式设置 MTU 。
- NetApp 仅建议在 ONTAP 集群中的集群网络端口上禁用网络流量控制。对于用于数据流量的其余网络端口 , NetApp 不提供其他最佳实践建议。您应根据需要启用或禁用它。请参见 ["TR-4182"](http://www.netapp.com/us/media/tr-4182.pdf) 了解有关流量控制的 更多背景信息。
- 当 ESXi 和 ONTAP 存储阵列连接到以太网存储网络时, NetApp 建议将这些系统连接到的以太网端口配置 为快速生成树协议 (RSTP) 边缘端口或使用 Cisco PortFast 功能。NetApp 建议在使用 Cisco PortFast 功 能且为 ESXi 服务器或 ONTAP 存储阵列启用了 802.1Q VLAN 中继的环境中启用生成树 PortFast 中继功 能。
- NetApp 建议采用以下链路聚合最佳实践:
	- 使用支持在两个独立交换机机箱上对端口进行链路聚合的交换机、并采用多机箱链路聚合组方法、例 如Cisco的虚拟端口通道(vPC)。
- 对连接到ESXi的交换机端口禁用LACP、除非您使用的是配置了LACP的dvSwitches 5.1或更高版本。
- 使用LACP为具有IP哈希的动态多模式接口组的ONTAP 存储系统创建链路聚合。
- 在ESXi上使用IP哈希绑定策略。

下表汇总了网络配置项,并指出了这些设置的应用位置。

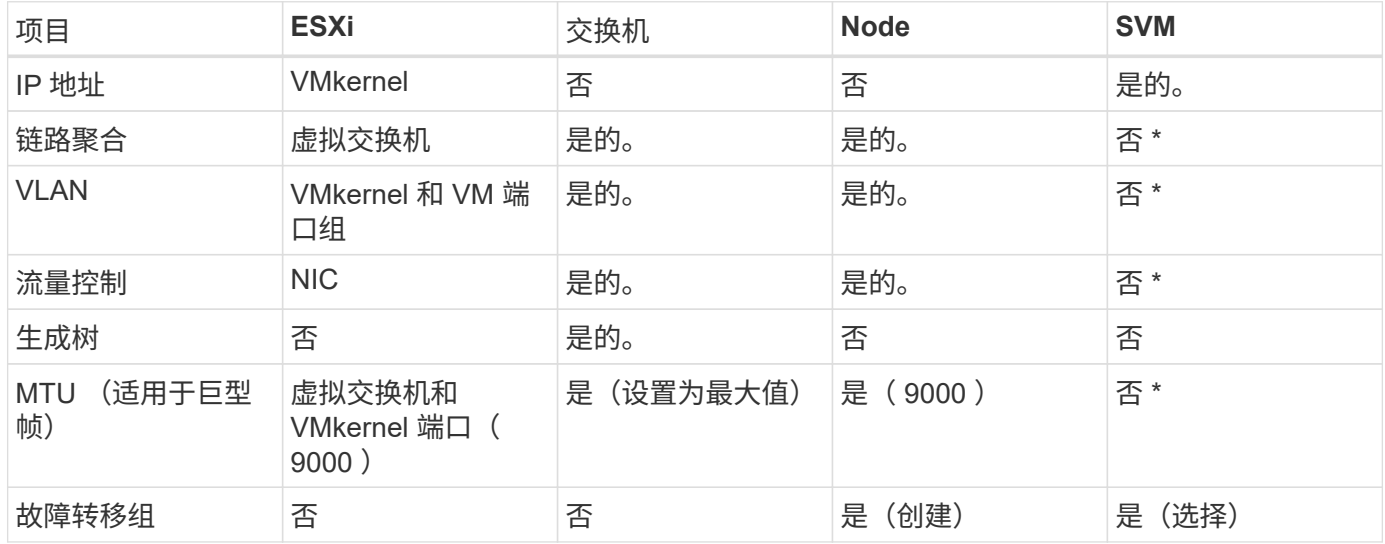

• SVM LIF连接到具有VLAN、MTU和其他设置的端口、接口组或VLAN接口。但是、这些设置不会在SVM级 别进行管理。

这些设备具有自己的 IP 地址进行管理,但这些地址不会在 ESXi 存储网络环境中使用。

#### **SAN** ( **FC** , **FCoE** , **NVMe/FC** , **iSCSI** ), **RDM**

在 vSphere 中, 可以通过三种方式使用块存储 LUN :

- 使用 VMFS 数据存储库
- 使用原始设备映射( RDM )
- •作为 LUN ,由软件启动程序从 VM 子操作系统访问和控制

VMFS 是一种高性能集群文件系统,可提供共享存储池中的数据存储库。可以为 VMFS 数据存储库配置 LUN , 这些 LUN 可通过 NVMe/FC 协议访问的 FC , iSCSI , FCoE 或 NVMe 命名空间进行访问。VMFS 允许集群中 的每个 ESX 服务器同时访问传统 LUN 。ONTAP 最大 LUN 大小通常为 16 TB ; 因此,使用四个 16 TB LUN ( 所有 SAN 阵列系统均支持最大 VMFS LUN 大小为 64 TB )来创建最大 64 TB 的 VMFS 5 数据存储库(请参见 本节中的第一个表)。由于 ONTAP LUN 架构不具有较小的单个队列深度,因此 ONTAP 中的 VMFS 数据存储 库可以以相对简单的方式扩展到比传统阵列架构更大的程度。

vSphere 内置了对存储设备的多条路径的支持,称为原生多路径( NMP )。NMP 可以检测受支持存储系统的 存储类型,并自动配置 NMP 堆栈以支持正在使用的存储系统的功能。

NMP和ONTAP都支持通过非对称逻辑单元访问(ANAA)来协商优化和非优化路径。在 ONTAP 中,经过 ALUA 优 化的路径遵循直接数据路径,并使用托管所访问 LUN 的节点上的目标端口。默认情况下,在 vSphere 和 ONTAP 中均已启用 ALUA 。NMP会将ONTAP集群识别为ALOA、并使用ALOA存储阵列类型插件 (VMW\_SATP\_ALUA)、然后选择循环路径选择插件 (VMW\_PSP\_RR)。

ESXi 6 最多支持 256 个 LUN 以及 1 , 024 个 LUN 的总路径。ESXi 无法识别超出这些限制的任何 LUN 或 路径。假设 LUN 数量达到最大值,则路径限制允许每个 LUN 使用四个路径。在较大的 ONTAP 集群中,可以在 达到 LUN 限制之前达到路径限制。为了解决此限制,ONTAP 在 8.3 及更高版本中支持选择性 LUN 映射( SLM )。

SLM 会限制向给定 LUN 公布路径的节点。NetApp 最佳实践是,每个 SVM 的每个节点至少具有一个 LIF ,并 使用 SLM 限制向托管 LUN 的节点及其 HA 配对节点公布的路径。虽然存在其他路径、但默认情况下不会公布 这些路径。可以使用 SLM 中的添加和删除报告节点参数修改公布的路径。请注意、在8.3之前的版本中创建 的LUN会公布所有路径、需要进行修改、以便仅向托管HA对公布路径。有关 SLM 的详细信息,请查看的第 5.9 节 ["TR-4080"](http://www.netapp.com/us/media/tr-4080.pdf)。也可以使用先前的端口集方法进一步减少 LUN 的可用路径。端口集有助于减少 igroup 中启动程 序可通过的可见路径数。

- 默认情况下, SLM 处于启用状态。除非使用端口集,否则不需要进行其他配置。
- 对于在Data ONTAP 8.3之前创建的LUN、请通过运行手动应用SLM lun mapping remove-reportingnodes 命令以删除LUN报告节点并将LUN访问限制为LUN所属节点及其HA配对节点。

块协议 ( iSCSI , FC 和 FCoE ) 使用 LUN ID 和序列号以及唯一名称来访问 LUN 。FC 和 FCoE 使用全球通 用名称( WWPN 和 WWPN ), iSCSI 使用 iSCSI 限定名称( IQN )。存储中 LUN 的路径对于块协议没有意 义,并且不会显示在协议的任何位置。因此,只包含 LUN 的卷根本无需在内部挂载,而包含数据存储库中使用 的 LUN 的卷则不需要接合路径。ONTAP 中的 NVMe 子系统的工作原理类似。

要考虑的其他最佳实践:

- ・确保为 ONTAP 集群中每个节点上的每个 SVM 创建一个逻辑接口( LIF ),以最大程度地提高可用性和移 动性。ONTAP SAN 最佳实践是,每个节点使用两个物理端口和 LIF ,每个网络结构使用一个。ALUA 用于 解析路径并识别活动优化(直接)路径与活动非优化路径。ALUA 用于 FC , FCoE 和 iSCSI 。
- 对于 iSCSI 网络,如果存在多个虚拟交换机,请在采用 NIC 绑定的不同网络子网上使用多个 VMkernel 网络 接口。您还可以使用连接到多个物理交换机的多个物理 NIC 来提供 HA 并提高吞吐量。下图提供了多路径连 接的示例。在ONTAP中、使用单模式接口组与不同交换机建立多条链路、或者使用LACP与多模式接口组建 立连接、以实现高可用性和链路聚合优势。
- 如果在ESXi中使用质询握手身份验证协议(Challenge-Handshake Authentication Protocol、CHAP)进行目标 身份验证、则还必须在ONTAP中使用命令行界面配置此协议 (vserver iscsi security create)或使 用System Manager (在"Storage">"SVM">"SVM Settings"(SVM设置)>"Protocols"(协议)>"iSCSI"下编 辑"Initiator Security"(启动程序安全性)。
- 使用适用于 VMware vSphere 的 ONTAP 工具创建和管理 LUN 和 igroup 。此插件会自动确定服务器的 WWPN 并创建适当的 igroup 。它还会根据最佳实践配置 LUN 并将其映射到正确的 igroup 。
- 请谨慎使用VMM、因为它们更难管理、而且它们还会使用路径、如前文所述、这些路径会受到限 制。ONTAP LUN 支持这两者 ["](https://kb.vmware.com/s/article/2009226)[物](https://kb.vmware.com/s/article/2009226)[理和虚拟兼容](https://kb.vmware.com/s/article/2009226)[模](https://kb.vmware.com/s/article/2009226)[式](https://kb.vmware.com/s/article/2009226)["](https://kb.vmware.com/s/article/2009226) RDM 。
- 有关将 NVMe/FC 与 vSphere 7.0 结合使用的详细信息,请参见此部分 ["](https://docs.netapp.com/us-en/ontap-sanhost/nvme_esxi_7.html)[《](https://docs.netapp.com/us-en/ontap-sanhost/nvme_esxi_7.html) [ONTAP NVMe/FC](https://docs.netapp.com/us-en/ontap-sanhost/nvme_esxi_7.html) [主机](https://docs.netapp.com/us-en/ontap-sanhost/nvme_esxi_7.html)[配置](https://docs.netapp.com/us-en/ontap-sanhost/nvme_esxi_7.html)[指](https://docs.netapp.com/us-en/ontap-sanhost/nvme_esxi_7.html) [南》](https://docs.netapp.com/us-en/ontap-sanhost/nvme_esxi_7.html)["](https://docs.netapp.com/us-en/ontap-sanhost/nvme_esxi_7.html) 和 ["TR-4684."](http://www.netapp.com/us/media/tr-4684.pdf)。下图显示了从vSphere主机到ONTAP LUN的多路径连接。

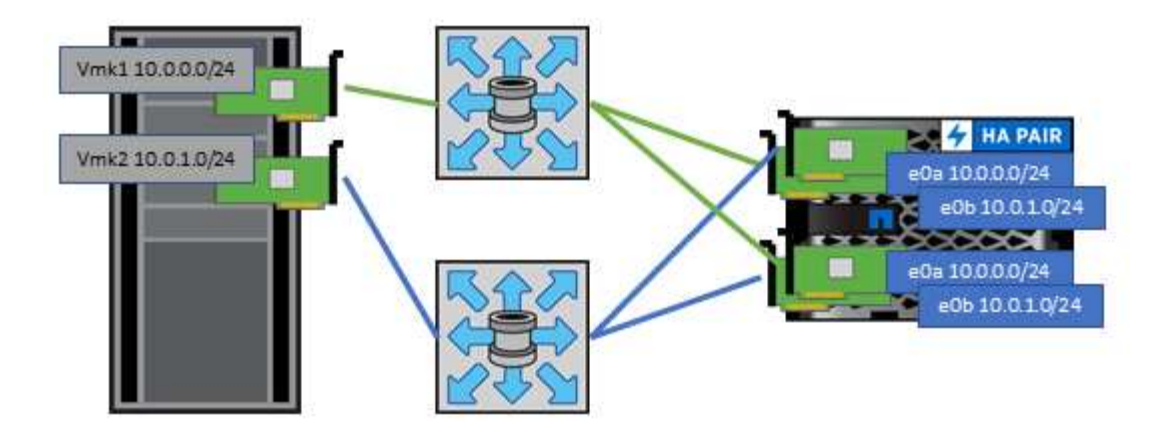

### **NFS**

通过 vSphere ,客户可以使用企业级 NFS 阵列为 ESXi 集群中的所有节点提供对数据存储库的并发访问。如数 据存储库一节所述,在将 NFS 与 vSphere 结合使用时,可以获得一些易用性和存储效率可见性优势。

将 ONTAP NFS 与 vSphere 结合使用时,建议采用以下最佳实践:

- 为 ONTAP 集群中每个节点上的每个 SVM 使用一个逻辑接口( LIF )。不再需要以往为每个数据存储库建 议的 LIF 。虽然直接访问(LIF和同一节点上的数据存储库)是最佳选择、但无需担心间接访问、因为对性能的 影响通常很小(微秒)。
- 当前支持的所有VMware vSphere版本均可同时使用NFS v3和v4.1。vSphere 8.0 Update 2 for NFS v3新增 了对nconnect的官方支持。对于NFS v4.1、vSphere仍支持会话中继、Kerberos身份验证和具有完整性 的Kerberos身份验证。请务必注意、会话中继需要ONTAP 9.14.1或更高版本。您可以通过了解有 关nconnect功能及其如何提高性能的更多信息 ["NetApp](https://docs.netapp.com/us-en/netapp-solutions/virtualization/vmware-vsphere8-nfsv3-nconnect.html)[和](https://docs.netapp.com/us-en/netapp-solutions/virtualization/vmware-vsphere8-nfsv3-nconnect.html)[VMware](https://docs.netapp.com/us-en/netapp-solutions/virtualization/vmware-vsphere8-nfsv3-nconnect.html)[的](https://docs.netapp.com/us-en/netapp-solutions/virtualization/vmware-vsphere8-nfsv3-nconnect.html)[NFSv3 nConnect](https://docs.netapp.com/us-en/netapp-solutions/virtualization/vmware-vsphere8-nfsv3-nconnect.html)[功能](https://docs.netapp.com/us-en/netapp-solutions/virtualization/vmware-vsphere8-nfsv3-nconnect.html)["](https://docs.netapp.com/us-en/netapp-solutions/virtualization/vmware-vsphere8-nfsv3-nconnect.html)。

值得注意的是、NFSv3和NFSv4.1使用不同的锁定机制。NFSv3使用客户端锁定、而NFSv4.1使用服务器端锁 定。虽然ONTAP卷可以通过这两种协议导出、但ESXi只能通过一种协议挂载数据存储库。但是、这并不意味着 其他ESXi主机不能通过其他版本挂载同一数据存储库。为了避免出现任何问题、请务必指定挂载时要使用的协 议版本、以确保所有主机使用相同版本、从而使用相同的锁定模式。请务必避免在主机之间混用NFS版本。如果 可能、请使用主机配置文件检查合规性。

由于**NFSv3**和**NFSv4.1**之间不会自动转换数据存储库,因此请创建一个新的**NFSv4.1**数据存储库并使用**Storage vMotion**将**VM**迁移到新数据存储库。

请参阅中的NFS v4.1互操作性表说明 ["NetApp](https://mysupport.netapp.com/matrix/) [互操作性表工具](https://mysupport.netapp.com/matrix/)["](https://mysupport.netapp.com/matrix/) 支持所需的特定 ESXi 修补程序级别。 \* NFS导出策略用于控制vSphere主机的访问。您可以对多个卷(数据存储库)使用一个策略。对于 NFSv3 , ESXi 使用 sys ( UNIX )安全模式,并需要根挂载选项来执行 VM 。在 ONTAP 中,此选项称为超级用户,使 用超级用户选项时,无需指定匿名用户 ID 。请注意、的导出策略规则具有不同的值 -anon 和 -allow-suid ONTAP 工具是否存在发生原因 SVM发现问题。下面是一个策略示例:

访问协议:**nfs3.**

客户端匹配规范:192.168.42.21

**RO**访问规则:**sys.**

RW访问规则: sys.

匿名**UID**

超级用户:sys

\*如果使用适用于VMware VAAI的NetApp NFS插件、则此协议应设置为 nfs 创建或修改导出策略规则时。要 使VAAI副本卸载正常工作、需要使用NFSv4协议、并将协议指定为 nfs 自动包括NFSv3和NFSv4版本。 \* NFS数据存储库卷从SVM的根卷接合;因此、ESXi还必须有权访问根卷以导航和挂载数据存储库卷。根卷以及 嵌套了数据存储库卷接合的任何其他卷的导出策略必须包含一条或多条适用于ESXi服务器的规则、以便为其授 予只读访问权限。下面是根卷的示例策略、该策略也使用VAAI插件: 访问协议:**NFS (**包括**nfs3**和**nfs4)**

客户端匹配规范:192.168.42.21

**RO**访问规则:**sys.**

RW Access Rule: Never (根卷的最佳安全性)

#### 匿名**UID**

超级用户:sys (使用VAAI的根卷也需要此功能)

\*使用适用于VMware vSphere的ONTAP工具(最重要的最佳实践):

使用适用于**VMware vSphere**的**ONTAP**工具配置数据存储库,因为这样可以简化导出策略的自动管理。

使用此插件为VMware集群创建数据存储库时,请选择此集群,而不是单个ESX服务器。选择此选项会将数据存 储库自动挂载到集群中的所有主机。

使用插件挂载功能将现有数据存储库应用于新服务器。

如果不使用适用于VMware vSphere的ONTAP工具,请对所有服务器或需要额外访问控制的每个服务器群集使用 一个导出策略。

\*虽然ONTAP提供了一种灵活的卷命名空间结构、可通过接合将卷排列在树中、但此方法对于vSphere没有任何 价值。无论存储的命名空间层次结构如何,它都会在数据存储库的根目录下为每个 VM 创建一个目录。因此,最 佳实践是,只需将 vSphere 卷的接合路径挂载到 SVM 的根卷,即适用于 VMware vSphere 的 ONTAP 工具如 何配置数据存储库。如果没有嵌套的接合路径,也意味着任何卷都不依赖于根卷以外的任何卷,即使有意使某个 卷脱机或销毁该卷,也不会影响指向其他卷的路径。

\*对于NFS数据存储库上的NTFS分区、块大小为4k即可。下图显示了从 vSphere 主机到 ONTAP NFS 数据存储 库的连接。

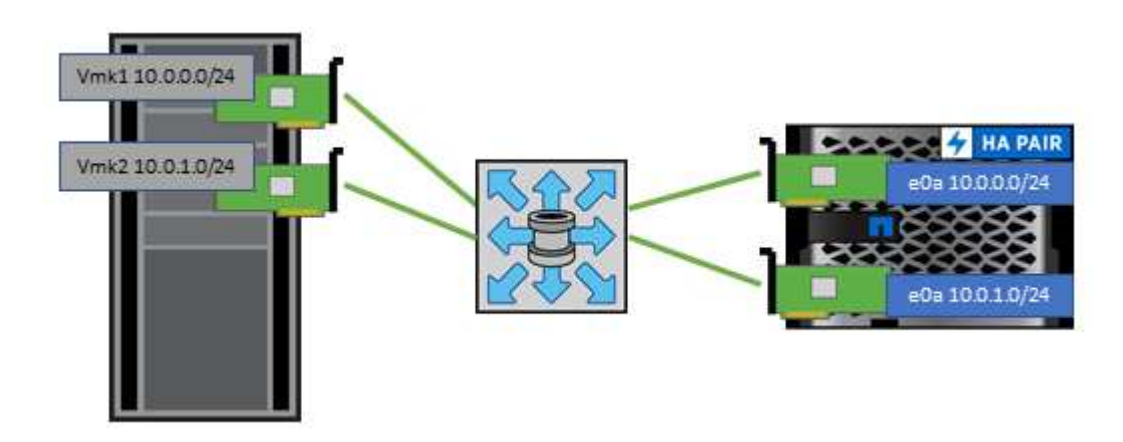

下表列出了 NFS 版本和支持的功能。

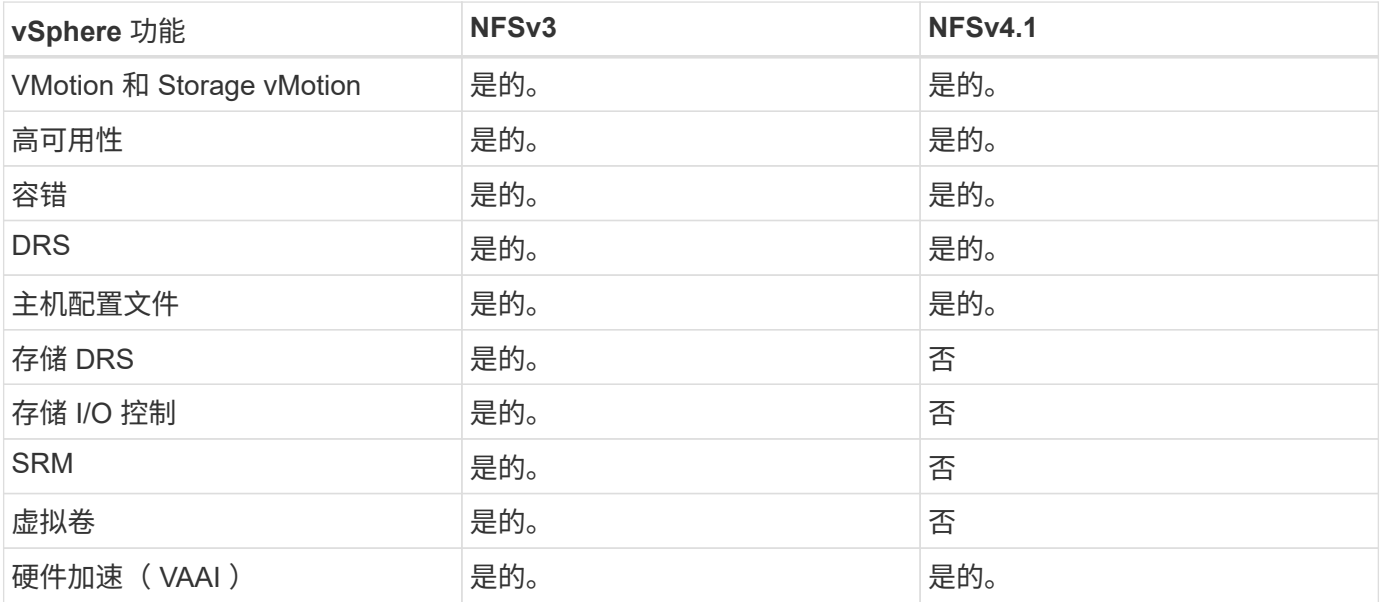

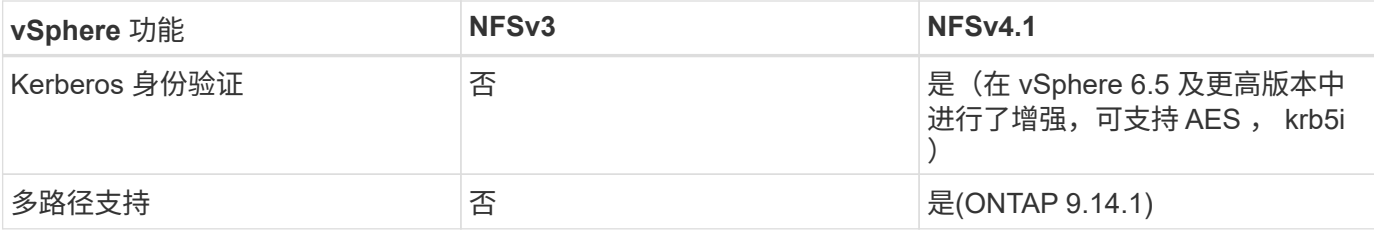

直连网络

存储管理员有时倾向于通过从配置中删除网络交换机来简化其基础架构。在某些情况下、可以支持此功能。

#### **iSCSI**和**NVMe/TCP**

使用iSCSI或NVMe/TCP的主机可以直接连接到存储系统并正常运行。原因是路径问题。直接连接到两个不同的 存储控制器会导致数据流有两条独立的路径。丢失路径、端口或控制器不会阻止使用另一个路径。

#### **NFS**

可以使用直连NFS存储、但有一个重大限制—如果没有大量的脚本编写工作、故障转移将无法正常工作、这是客 户的责任。

直连NFS存储的无中断故障转移之所以复杂、是因为本地操作系统上会发生路由。例如、假设主机的IP地址 为192.168.1.1/24、并且直接连接到IP地址为192.168.1.50/24的ONTAP控制器。在故障转移期间、 该192.168.1.50地址可以故障转移到另一个控制器、并且该地址可供主机使用、但主机如何检测到它的存在?原 来的192.168.1.1地址仍然位于不再连接到操作系统的主机NIC上。发往192.168.1.50的流量将继续发送到无法运 行的网络端口。

第二个操作系统NIC可配置为19 2.168.1.2、并且能够与故障转移的192.168.1.50地址通信、但本地路由表默认 使用一个\*且仅一个\*地址与192.168.1.0/24子网通信。sysadmin可以创建一个脚本框架、用于检测失败的网络连 接并更改本地路由表或启动和关闭接口。确切的操作步骤取决于所使用的操作系统。

在实践中、NetApp客户确实使用直连NFS、但通常仅适用于故障转移期间IO暂停的工作负载。使用硬挂载时、 暂停期间不应出现任何IO错误。在服务还原之前、IO应挂起、可以通过故障恢复或手动干预在主机上的NIC之间 移动IP地址。

#### **FC**直连

不能使用FC协议将主机直接连接到ONTAP存储系统。原因是使用了NPIV。用于向FC网络标识ONTAP FC端口 的WWN使用一种称为NPIV的虚拟化类型。连接到ONTAP系统的任何设备都必须能够识别NPIV WWN。目前没 有HBA供应商提供可安装在能够支持NPIV目标的主机中的HBA。

## <span id="page-22-0"></span>虚拟机和数据存储库克隆

通过克隆存储对象,您可以快速创建副本以供将来使用,例如配置其他 VM ,备份 / 恢复 操作等。

在 vSphere 中,您可以克隆虚拟机,虚拟磁盘, VVol 或数据存储库。克隆后,通常可以通过自动化过程进一步 自定义对象。vSphere 既支持完整副本克隆,也支持链接克隆,在这些克隆中,它可以独立于原始对象跟踪更 改。

链接克隆非常有助于节省空间,但它们会增加 vSphere 为虚拟机处理的 I/O 量,从而影响该虚拟机的性能,甚

至整个主机的性能。因此、NetApp客户经常使用基于存储系统的克隆来充分利用这两种环境:高效利用存储和 提高性能。

下图显示了 ONTAP 克隆。

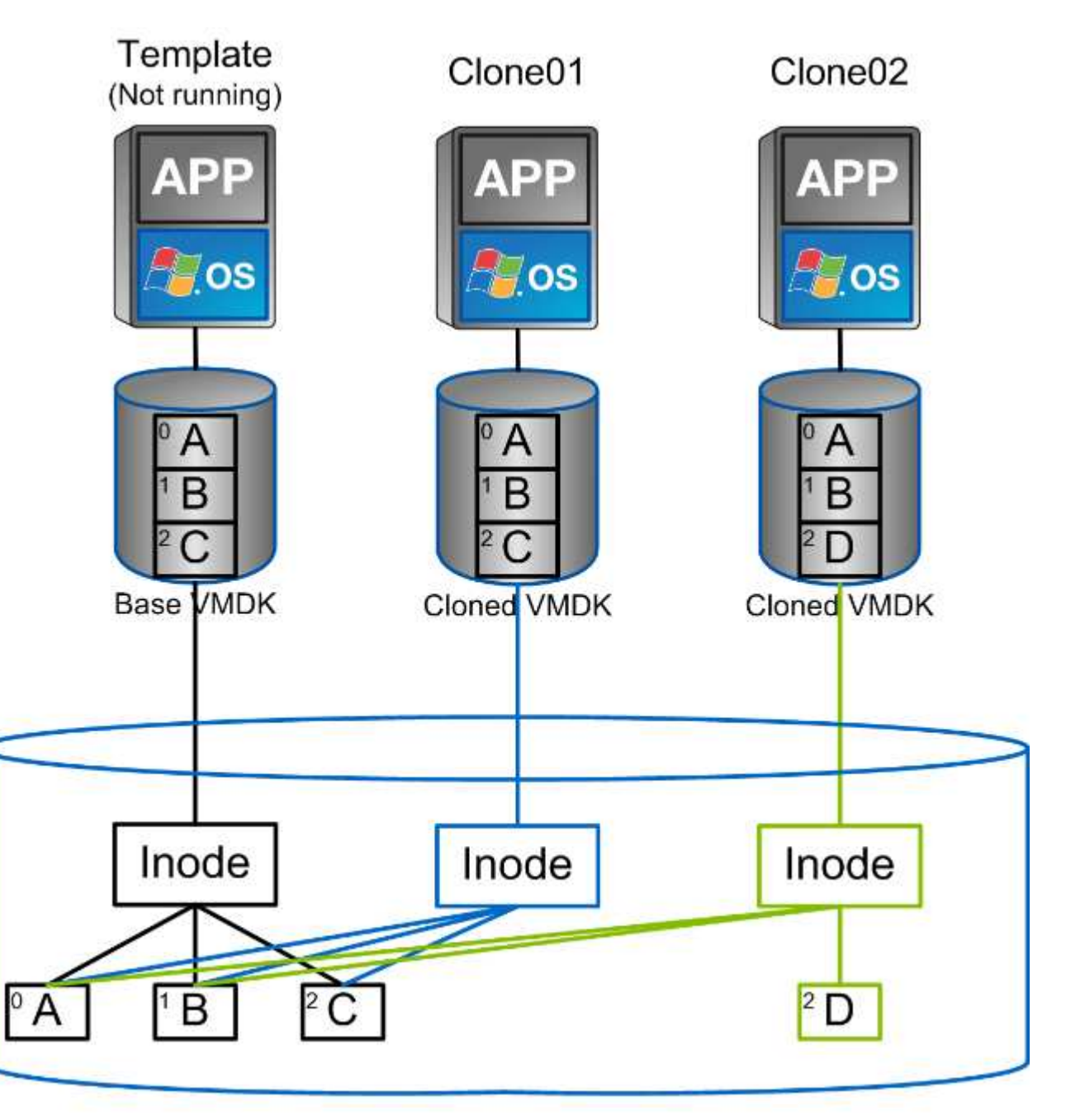

## NetApp FlexVol Volume

可以通过多种机制将克隆卸载到运行 ONTAP 软件的系统,通常是在 VM , VVOL 或数据存储库级别。其中包 括:

• 使用 NetApp vSphere APIs for Storage Awareness ( VASA ) Provider 的 VVOL 。 ONTAP克隆用于支持 由vCenter管理的VVol快照、这些快照可节省空间、并且创建和删除这些快照时的I/O影响极小。 此外,还可 以使用 vCenter 克隆 VM, 这些 VM 也会卸载到 ONTAP, 无论是在单个数据存储库 / 卷中还是在数据存储 库 / 卷之间。

- 使用 vSphere API —阵列集成( VAAI )进行 vSphere 克隆和迁移。在 SAN 和 NAS 环境中, VM 克隆操 作均可卸载到 ONTAP ( NetApp 提供了一个 ESXi 插件,用于为 NFS 启用 VAAI )。 vSphere 仅会卸载 NAS 数据存储库中冷(已关闭) VM 上的操作,而热 VM (克隆和存储 vMotion )上的操作也会卸载到 SAN 上。ONTAP 会根据源,目标和已安装的产品许可证使用最高效的方法。VMware Horizon View 也使用 此功能。
- SRA (与 VMware Site Recovery Manager 结合使用)。此处,克隆用于无中断测试灾难恢复副本的恢复情 况。
- 使用 SnapCenter 等 NetApp 工具进行备份和恢复。VM 克隆用于验证备份操作以及挂载 VM 备份,以便可 以复制单个文件。

VMware , NetApp 和第三方工具可以调用 ONTAP 卸载克隆。卸载到 ONTAP 的克隆具有多个优势。在大多数 情况下,它们节省空间,只需要存储即可更改对象;读取和写入它们不会产生额外的性能影响,在某些情况下, 通过在高速缓存中共享块来提高性能。它们还会从 ESXi 服务器卸载 CPU 周期和网络 I/O 。使用 FlexVol 卷在 使用 FlexClone 的传统数据存储库中进行副本卸载速度快,效率高,但 FlexVol 卷之间的副本卸载速度可能较 慢。如果您将 VM 模板维护为克隆源,请考虑将其放置在数据存储库卷中(使用文件夹或内容库对其进行组织) ,以实现节省空间的快速克隆。

您也可以直接在 ONTAP 中克隆卷或 LUN 以克隆数据存储库。使用 NFS 数据存储库时, FlexClone 技术可以克 隆整个卷,并且可以从 ONTAP 导出克隆并由 ESXi 作为另一个数据存储库挂载该克隆。对于 VMFS 数据存储库 , ONTAP 可以克隆卷或整个卷中的 LUN ,包括其中的一个或多个 LUN 。包含 VMFS 的 LUN 必须映射到 ESXi 启动程序组( igroup ),然后由 ESXi 重新签名,才能挂载并用作常规数据存储库。对于某些临时使用情 形,可以挂载克隆的 VMFS 而无需重新签名。克隆数据存储库后,可以注册,重新配置和自定义数据存储库中 的 VM, 就像它们是单独克隆的 VM 一样。

在某些情况下,可以使用其他许可功能来增强克隆功能,例如用于备份的 SnapRestore 或 FlexClone 。这些许 可证通常包含在许可证包中,无需额外付费。要执行vVol克隆操作以及支持vVol的受管快照(从虚拟机管理程序 卸载到ONTAP)、需要FlexClone许可证。在数据存储库 / 卷中使用 FlexClone 许可证还可以改进某些基于 VAAI 的克隆(创建节省空间的即时副本,而不是块副本)。 此外, SRA 还会使用它来测试灾难恢复副本的恢复,并 使用 SnapCenter 来执行克隆操作,以及浏览备份副本以还原单个文件。

## <span id="page-24-0"></span>数据保护

备份虚拟机并快速恢复虚拟机是 ONTAP for vSphere 的一项强大优势,使用适用于 VMware vSphere 的 SnapCenter 插件在 vCenter 中轻松管理此功能。

使用快照快速创建虚拟机或数据存储库的副本而不影响性能、然后使用SnapMirror将其发送到二级系统、以实现 长期异地数据保护。这种方法只存储更改后的信息,从而最大限度地减少存储空间和网络带宽。

使用 SnapCenter ,您可以创建可应用于多个作业的备份策略。这些策略可以定义计划,保留,复制和其他功 能。它们仍然允许选择虚拟机一致的快照、从而利用虚拟机管理程序在创建VMware快照之前将I/O置于静修状态 的功能。但是,由于 VMware 快照对性能的影响,通常不建议使用这些快照,除非您需要暂停子文件系统。而 是使用快照进行常规保护、并使用SnapCenter插件等应用程序工具来保护SQL Server或Oracle等事务数据。这 些快照与VMware (一致性)快照不同、适用于长期保护。 VMware 快照仅为 ["](http://pubs.vmware.com/vsphere-65/index.jsp?topic=%2Fcom.vmware.vsphere.vm_admin.doc%2FGUID-53F65726-A23B-4CF0-A7D5-48E584B88613.html)[建](http://pubs.vmware.com/vsphere-65/index.jsp?topic=%2Fcom.vmware.vsphere.vm_admin.doc%2FGUID-53F65726-A23B-4CF0-A7D5-48E584B88613.html)[议](http://pubs.vmware.com/vsphere-65/index.jsp?topic=%2Fcom.vmware.vsphere.vm_admin.doc%2FGUID-53F65726-A23B-4CF0-A7D5-48E584B88613.html)["](http://pubs.vmware.com/vsphere-65/index.jsp?topic=%2Fcom.vmware.vsphere.vm_admin.doc%2FGUID-53F65726-A23B-4CF0-A7D5-48E584B88613.html) 因性能和其他影响而短期使 用。

这些插件提供了扩展功能,可在物理和虚拟环境中保护数据库。借助 vSphere ,您可以使用它们来保护 SQL Server 或 Oracle 数据库,其中的数据存储在 RDM LUN 上,直接连接到子操作系统的 iSCSI LUN 或 VMFS 或 NFS 数据存储库上的 VMDK 文件上。通过这些插件,可以指定不同类型的数据库备份,支持联机或脱机备份, 以及保护数据库文件和日志文件。除了备份和恢复之外,这些插件还支持出于开发或测试目的克隆数据库。

下图显示了 SnapCenter 部署的一个示例。

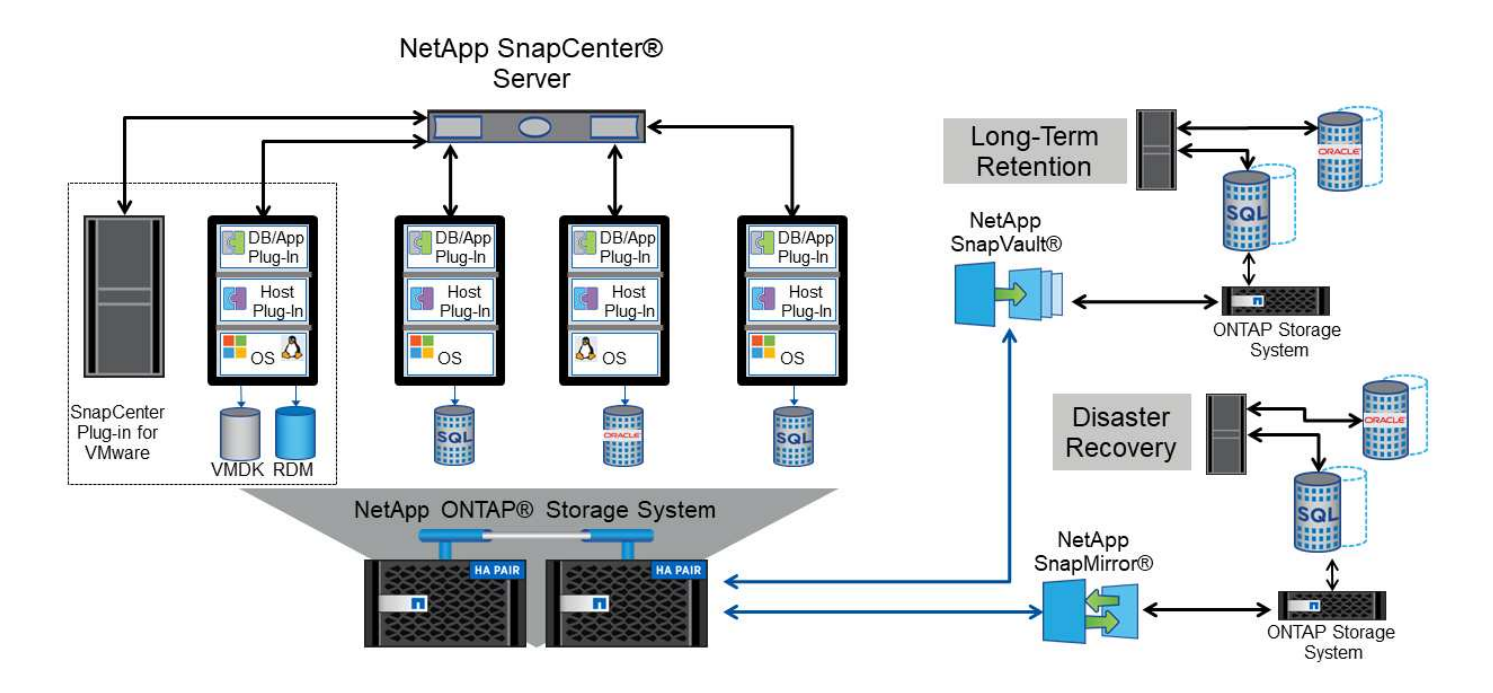

要增强灾难恢复功能,请考虑将适用于 ONTAP 的 NetApp SRA 与 VMware Site Recovery Manager 结合使用。 除了支持将数据存储库复制到灾难恢复站点之外,它还可以通过克隆复制的数据存储库在灾难恢复环境中进行无 中断测试。通过 SRA 中内置的自动化功能,还可以轻松地从灾难中恢复并在中断解决后重新保护生产。

最后,要获得最高级别的数据保护,请考虑使用 NetApp MetroCluster 的 VMware vSphere 城域存储集群( VMSC )配置。VMSC 是一款经过 VMware 认证的解决方案,它将同步复制与基于阵列的集群相结合,可提供 与高可用性集群相同的优势,但分布在不同的站点上以防止站点灾难。NetApp MetroCluster 可为同步复制提供 经济高效的配置,可从任何单个存储组件故障中透明恢复,并在发生站点灾难时提供单命令恢复。中详细介绍了 VMSC ["TR-4128"](http://www.netapp.com/us/media/tr-4128.pdf)。

## <span id="page-25-0"></span>服务质量( **QoS** )

运行 ONTAP 软件的系统可以使用 ONTAP 存储服务质量功能来限制文件, LUN ,卷或整 个 SVM 等不同存储对象的吞吐量(以 MBps 和 / 或每秒 I/O 数( IOPS )为单位)。

吞吐量限制对于在部署之前控制未知或测试工作负载非常有用、可确保它们不会影响其他工作负载。它们还可用 于在确定抢占资源的工作负载后对其进行限制。此外,还支持基于 IOPS 的最低服务级别,以便为 ONTAP 9.2 中的 SAN 对象和 ONTAP 9.3 中的 NAS 对象提供稳定一致的性能。

对于 NFS 数据存储库,可以将 QoS 策略应用于整个 FlexVol 卷或其中的单个 VMDK 文件。对于使用 ONTAP LUN 的 VMFS 数据存储库,可以将 QoS 策略应用于包含 LUN 或单个 LUN 的 FlexVol 卷,但不能应用于单个 VMDK 文件,因为 ONTAP 无法识别 VMFS 文件系统。使用 VVOL 时,可以使用存储功能配置文件和 VM 存储 策略在各个 VM 上设置最小和 / 或最大 QoS 。

可以使用 MBps 和 / 或 IOPS 设置对象的 QoS 最大吞吐量限制。如果同时使用这两者,则 ONTAP 会强制实施 达到的第一个限制。一个工作负载可以包含多个对象,一个 QoS 策略可以应用于一个或多个工作负载。将一个 策略应用于多个工作负载时,这些工作负载将共享此策略的总限制。不支持嵌套对象(例如,卷中的文件不能各 自具有自己的策略)。QoS 最小值只能以 IOPS 为单位进行设置。

目前,以下工具可用于管理 ONTAP QoS 策略并将其应用于对象:

• ONTAP 命令行界面

- ONTAP 系统管理器
- OnCommand Workflow Automation
- Active IQ Unified Manager
- 适用于 ONTAP 的 NetApp PowerShell 工具包
- 适用于 VMware vSphere VASA Provider 的 ONTAP 工具

要将 QoS 策略分配给 NFS 上的 VMDK, 请注意以下准则:

- 必须将此策略应用于 vmname- flat.vmdk 包含实际虚拟磁盘映像、而不是 vmname.vmdk (虚拟磁盘描述 符文件)或 vmname.vmx (VM描述符文件)。
- 不要将策略应用于其他虚拟机文件、例如虚拟交换文件 (vmname.vswp)。
- 在使用vSphere Web Client查找文件路径("数据存储库">"文件")时、请注意、它会合并的信息 flat.vmdk 和 . vmdk 只需显示一个名为的文件 . vmdk 但的大小 - flat.vmdk。添加 -flat 以获取 正确的路径。

要为 LUN (包括 VMFS 和 RDM) 分配 QoS 策略, 可以从适用于 VMware vSphere 的 ONTAP 工具主页上的 存储系统菜单获取 ONTAP SVM (显示为 Vserver ),LUN 路径和序列号。选择存储系统(SVM)、然后选择相 关对象> SAN。 使用 ONTAP 工具之一指定 QoS 时,请使用此方法。

使用适用于 VMware vSphere 的 ONTAP 工具或 Virtual Storage Console 7.1 及更高版本,可以轻松地为基于 VVOL 的虚拟机分配最大和最小 QoS 。在为VVOV容器创建存储功能配置文件时、请在性能功能下指定一个最 大和/或最小IOPS值、然后使用虚拟机的存储策略引用此SCP。在创建虚拟机时使用此策略或将此策略应用于现 有虚拟机。

在使用适用于 VMware vSphere 9.8 及更高版本的 ONTAP 工具时, FlexGroup 数据存储库可提供增强的 QoS 功能。您可以轻松地在数据存储库中的所有 VM 或特定 VM 上设置 QoS 。有关详细信息,请参见本报告的 FlexGroup 一节。

### **ONTAP QoS** 和 **VMware SIOC**

ONTAP QoS 和 VMware vSphere 存储 I/O 控制( SIOC )是 vSphere 和存储管理员可以结合使用的补充技术 ,用于管理运行 ONTAP 软件的系统上托管的 vSphere VM 的性能。每个工具都有自己的优势,如下表所示。由 于 VMware vCenter 和 ONTAP 的作用域不同,因此某些对象可以由一个系统查看和管理,而不能由另一个系统 查看和管理。

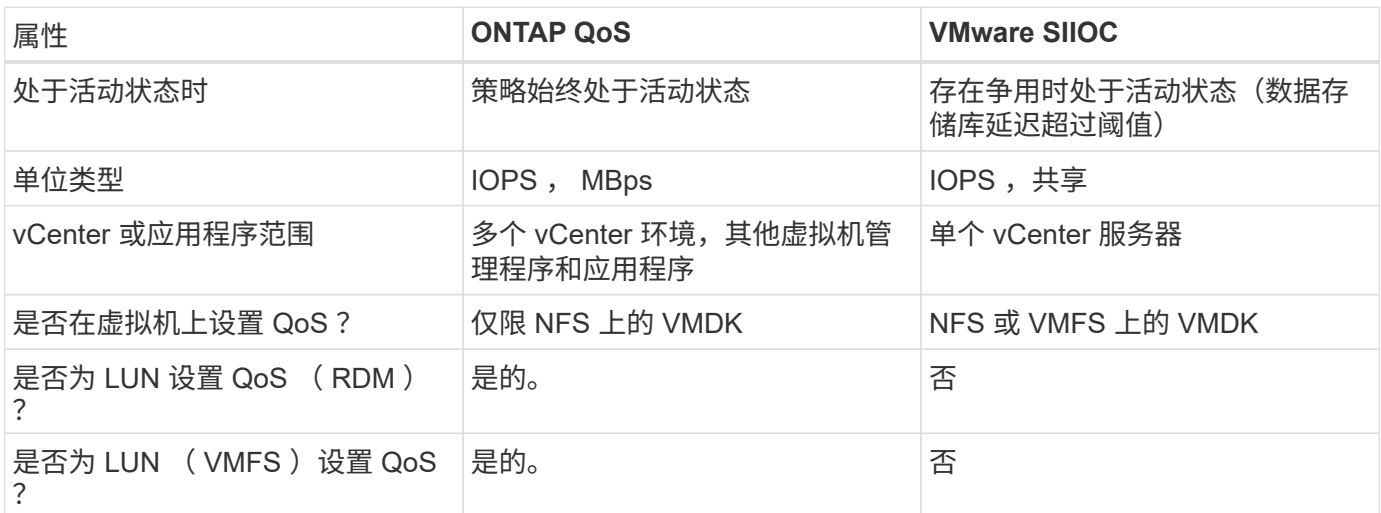

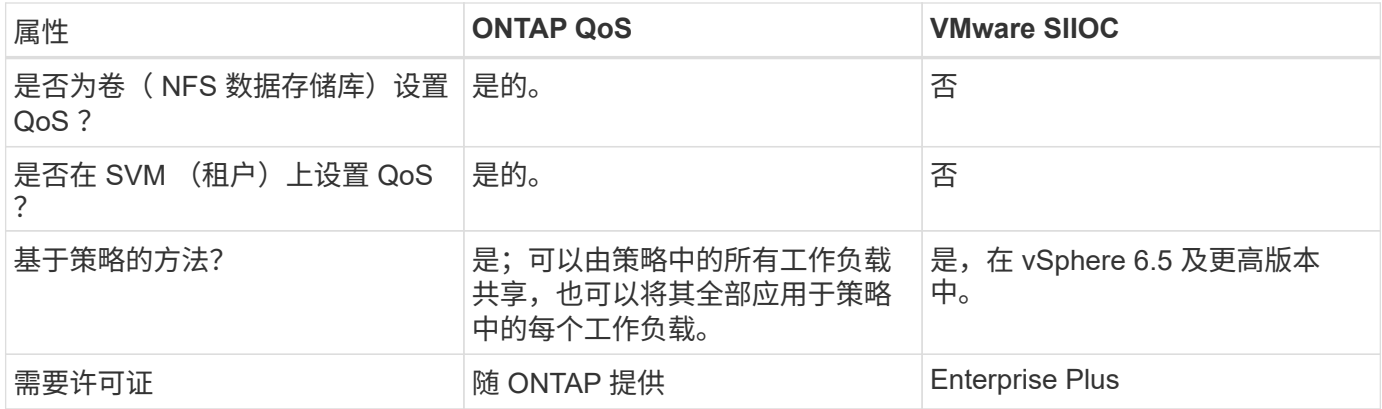

#### **VMware Storage Distributed Resource Scheduler**

VMware Storage Distributed Resource Scheduler (SDRS) 是一项 vSphere 功能,可根据当前 I/O 延迟和空 间使用情况将 VM 放置在存储上。然后,它会在数据存储库集群(也称为 Pod )中的数据存储库之间无中断地 移动虚拟机或 VMDK ,从而选择最佳数据存储库,以便将虚拟机或 VMDK 放置在数据存储库集群中。数据存储 库集群是一组相似的数据存储库、从vSphere管理员的角度来看、这些数据存储库会聚合到一个使用单元中。

在将SDRS与适用于VMware vSphere的ONTAP工具结合使用时、您必须先使用此插件创建数据存储库、使 用vCenter创建数据存储库集群、然后再将此数据存储库添加到其中。创建数据存储库集群后,可以直接从详细 信息页面上的配置向导将其他数据存储库添加到数据存储库集群中。

有关 SDRS 的其他 ONTAP 最佳实践包括:

- 集群中的所有数据存储库都应使用相同类型的存储(例如 SAS , SATA 或 SSD ),可以是所有 VMFS 或 NFS 数据存储库,并且具有相同的复制和保护设置。
- 请考虑在默认(手动)模式下使用 SDRS 。通过此方法,您可以查看建议并决定是否应用这些建议。请注意 VMDK 迁移的以下影响:
	- 在数据存储库之间移动 VMDK 时,通过 ONTAP 克隆或重复数据删除节省的任何空间都将丢失。您可以 重新运行重复数据删除以重新获得这些节省。
	- 在SDRS移动VMDK后、NetApp建议在源数据存储库中重新创建快照、因为空间会被移动的VM锁定。
	- 在同一聚合上的数据存储库之间移动 VMDK 没有什么优势, SDRS 无法查看可能共享该聚合的其他工 作负载。

### 基于存储策略的管理和虚拟卷

通过 VMware vSphere 存储感知 API ( VASA ),存储管理员可以轻松地为数据存储库配置定义明确的功能, 并允许 VM 管理员在需要时使用这些功能来配置 VM ,而无需彼此交互。值得一看的是、这种方法可以帮助您 简化虚拟化存储操作、避免大量琐碎的工作。

在使用 VASA 之前, VM 管理员可以定义 VM 存储策略,但他们必须与存储管理员合作,通常使用文档或命名 约定来确定适当的数据存储库。借助 VASA ,存储管理员可以定义一系列存储功能,包括性能,分层,加密和 复制。一个卷或一组卷的一组功能称为存储功能配置文件( Storage Capability Profile , SCP )。

SCP支持为VM的数据Vvol设置最小和/或最大QoS。只有 AFF 系统才支持最低 QoS 。适用于 VMware vSphere 的 ONTAP 工具包含一个信息板,用于显示 ONTAP 系统上 VVol 的 VM 粒度性能和逻辑容量。

下图显示了适用于 VMware vSphere 9.8 VVol 的 ONTAP 工具信息板。

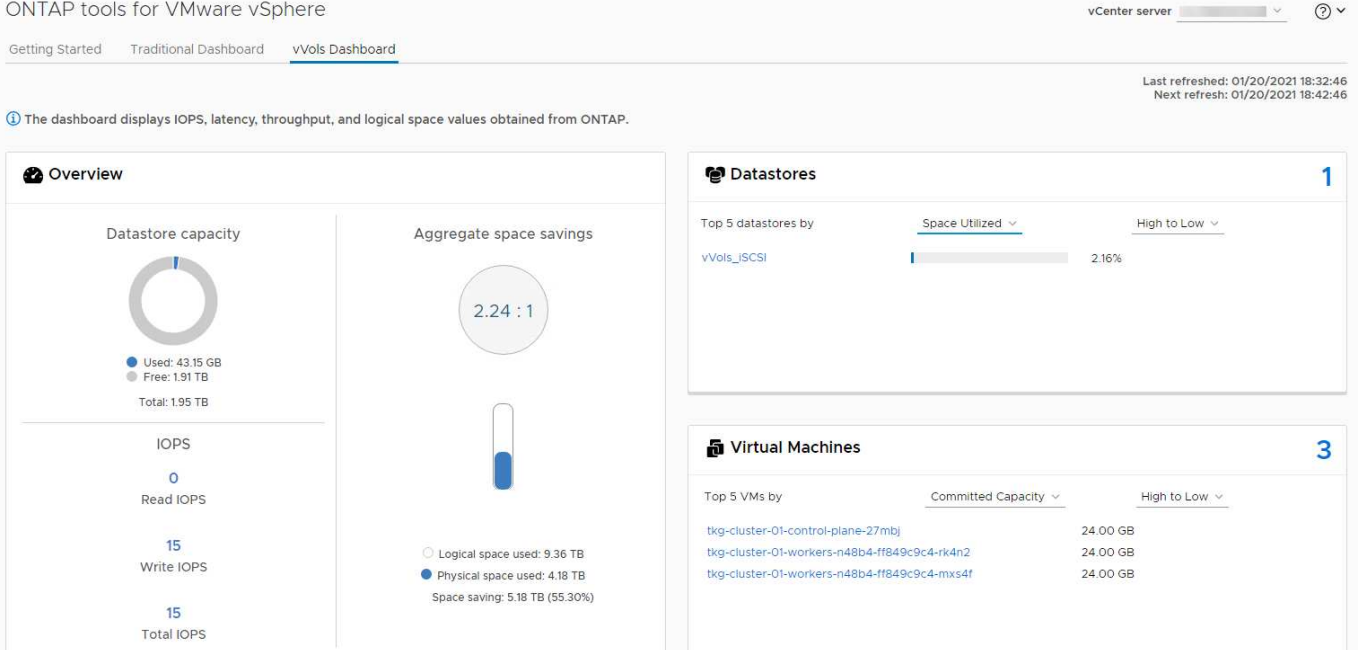

定义存储功能配置文件后,可以使用该配置文件来使用存储策略来配置 VM ,以确定其要求。通过 VM 存储策 略与数据存储库存储功能配置文件之间的映射, vCenter 可以显示一个兼容数据存储库列表以供选择。这种方法 称为基于存储策略的管理。

VASA 提供了查询存储并将一组存储功能返回到 vCenter 的技术。VASA 供应商提供程序可在存储系统 API 和构 造与 vCenter 可识别的 VMware API 之间进行转换。适用于ONTAP的NetApp VASA Provider是作为适用 于VMware vSphere设备VM的ONTAP工具的一部分提供的、vCenter插件提供了用于配置和管理VVOP数据存储 库的界面、并能够定义存储功能配置文件(Storage Capability profile、SCP)。

ONTAP 同时支持 VMFS 和 NFS VVol 数据存储库。将 VVOL 与 SAN 数据存储库结合使用可带来 NFS 的一些 优势,例如虚拟机级别粒度。下面是一些需要考虑的最佳实践,您可以在中找到追加信息 ["TR-4400"](https://docs.netapp.com/zh-cn/ontap-apps-dbs/vmware/vmware-vvols-overview.html):

- 一个 VVOL 数据存储库可以在多个集群节点上包含多个 FlexVol 卷。最简单的方法是使用一个数据存储库, 即使卷具有不同的功能也是如此。SPBM 可确保为 VM 使用兼容的卷。但是,这些卷都必须属于一个 ONTAP SVM ,并使用一个协议进行访问。对于每个协议,每个节点一个 LIF 就足够了。避免在一个 VVOL 数据存储库中使用多个 ONTAP 版本,因为存储功能可能因版本而异。
- 使用适用于 VMware vSphere 的 ONTAP 工具插件创建和管理 VVOL 数据存储库。除了管理数据存储库及其 配置文件之外,它还会根据需要自动创建一个协议端点来访问 VVol 。如果使用 LUN ,请注意, LUN PE 会 使用 LUN ID 300 及更高版本进行映射。验证ESXi主机的高级系统设置 Disk.MaxLUN 允许LUN ID号大 于300 (默认值为1、024)。执行此步骤的方法是、在vCenter中选择ESXi主机、然后选择配置选项卡并查找 Disk.MaxLUN 在高级系统设置列表中。
- 请勿将适用于 VMware vSphere 的 VASA Provider , vCenter Server (设备或基于 Windows )或 ONTAP 工具本身安装或迁移到 VVOL 数据存储库中,因为它们相互依赖,因此会限制您在发生断电或其他数据中心 中断时对其进行管理的能力。
- 定期备份 VASA Provider 虚拟机。至少每小时为包含VASA Provider的传统数据存储库创建一次快照。有关 保护和恢复 VASA Provider 的详细信息,请参见此部分 ["](https://kb.netapp.com/Advice_and_Troubleshooting/Data_Storage_Software/Virtual_Storage_Console_for_VMware_vSphere/Virtual_volumes%3A_Protecting_and_Recovering_the_NetApp_VASA_Provider)[知识](https://kb.netapp.com/Advice_and_Troubleshooting/Data_Storage_Software/Virtual_Storage_Console_for_VMware_vSphere/Virtual_volumes%3A_Protecting_and_Recovering_the_NetApp_VASA_Provider)[库](https://kb.netapp.com/Advice_and_Troubleshooting/Data_Storage_Software/Virtual_Storage_Console_for_VMware_vSphere/Virtual_volumes%3A_Protecting_and_Recovering_the_NetApp_VASA_Provider)[文](https://kb.netapp.com/Advice_and_Troubleshooting/Data_Storage_Software/Virtual_Storage_Console_for_VMware_vSphere/Virtual_volumes%3A_Protecting_and_Recovering_the_NetApp_VASA_Provider)[章](https://kb.netapp.com/Advice_and_Troubleshooting/Data_Storage_Software/Virtual_Storage_Console_for_VMware_vSphere/Virtual_volumes%3A_Protecting_and_Recovering_the_NetApp_VASA_Provider)["](https://kb.netapp.com/Advice_and_Troubleshooting/Data_Storage_Software/Virtual_Storage_Console_for_VMware_vSphere/Virtual_volumes%3A_Protecting_and_Recovering_the_NetApp_VASA_Provider)。

下图显示了 VVOL 组件。

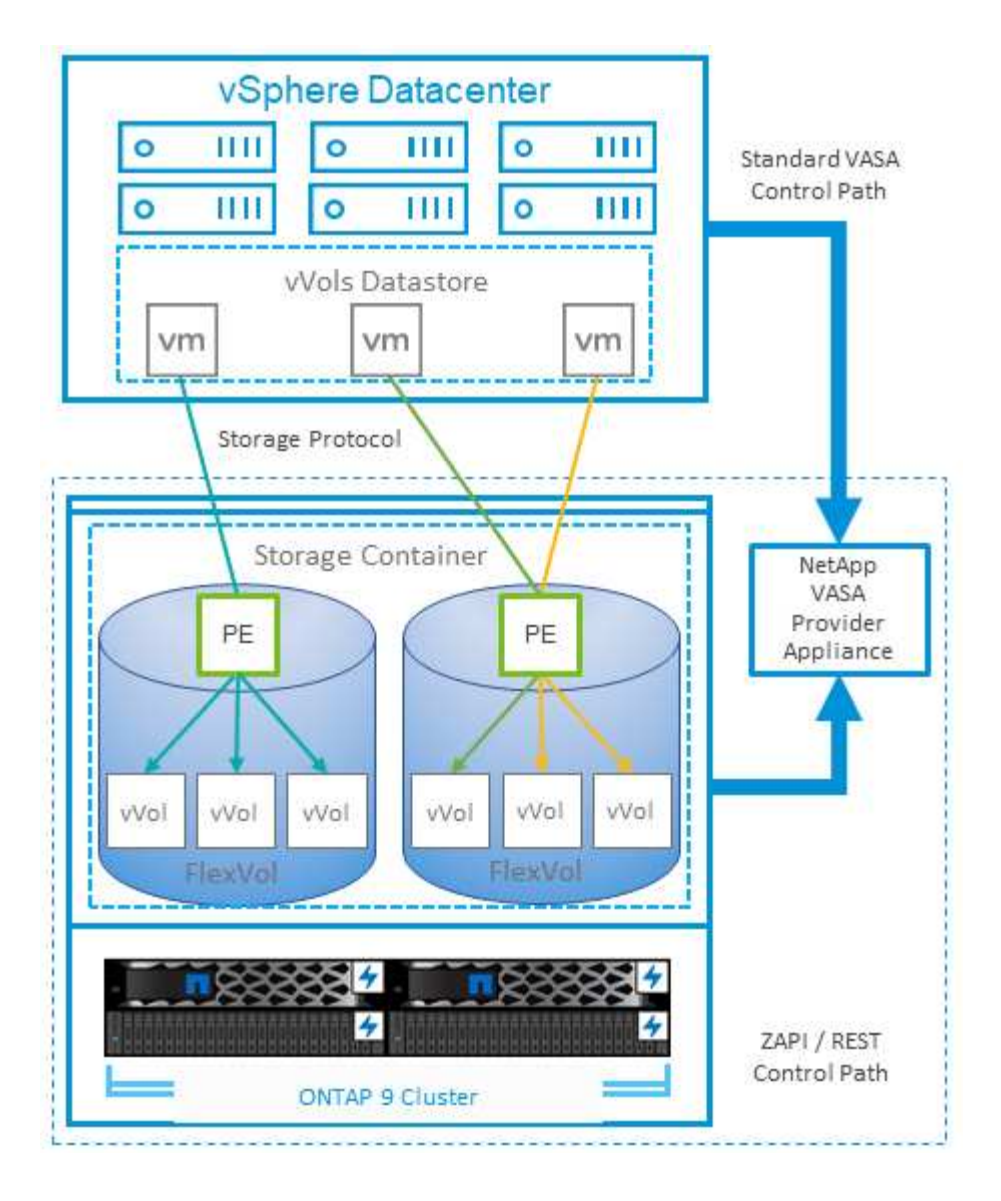

### 云迁移和备份

ONTAP 的另一个优势是广泛支持混合云,将内部私有云中的系统与公有云功能相结合。以下是可与 vSphere 结 合使用的一些 NetApp 云解决方案:

- \*云卷。\*适用于Amazon Web Services或Google云平台的NetApp Cloud Volumes Service和适用于ANF 的Azure NetApp Files可在领先的公共云环境中提供高性能、多协议托管存储服务。它们可以直接由 VMware Cloud VM 子系统使用。
- \* Cloud Volumes ONTAP 。 \* NetApp Cloud Volumes ONTAP 数据管理软件可在您选择的云中控制,保护 ,灵活性和效率您的数据。Cloud Volumes ONTAP是基于ONTAP存储构建的云原生数据管理软件。与 Cloud Manager 结合使用,可与内部 ONTAP 系统一起部署和管理 Cloud Volumes ONTAP 实例。利用高 级NAS和iSCSI SAN功能以及统一数据管理、包括快照和SnapMirror复制。
- \* 云服务。 \* 使用 Cloud Backup Service 或 SnapMirror 云保护数据免受使用公有云存储的内部系统的影 响。Cloud Sync 有助于在 NAS ,对象存储和 Cloud Volumes Service 存储之间迁移和保持数据同步。
- \* FabricPool 。 \* FabricPool 可为 ONTAP 数据快速轻松地分层。冷块可以迁移到公有云或私 有StorageGRID对象存储中的对象存储、并在再次访问ONTAP数据时自动重新调用。或者,使用对象层作为 已由 SnapVault 管理的数据的第三级保护。这种方法可以让您做到 ["](https://www.linkedin.com/pulse/rethink-vmware-backup-again-keith-aasen/)[为](https://www.linkedin.com/pulse/rethink-vmware-backup-again-keith-aasen/)[VM](https://www.linkedin.com/pulse/rethink-vmware-backup-again-keith-aasen/)[存储更多快照](https://www.linkedin.com/pulse/rethink-vmware-backup-again-keith-aasen/)["](https://www.linkedin.com/pulse/rethink-vmware-backup-again-keith-aasen/) 在主和 / 或二级 ONTAP 存储系统上。

• \* ONTAP Select 。 \* 使用 NetApp 软件定义的存储将您的私有云扩展到 Internet 上的远程设施和办公室,您 可以在这些设施和办公室使用 ONTAP Select 支持块和文件服务以及您在企业数据中心拥有的相同 vSphere 数据管理功能。

在设计基于 VM 的应用程序时,请考虑未来的云移动性。例如,与其将应用程序和数据文件放在一起,不如对数 据使用单独的 LUN 或 NFS 导出。这样,您就可以将虚拟机和数据单独迁移到云服务。

### **vSphere** 数据加密

如今,通过加密保护空闲数据的需求日益增长。虽然最初的关注点是金融和医疗保健信息、但人们越来越关注保 护所有信息、无论是存储在文件、数据库中还是其他数据类型中。

运行 ONTAP 软件的系统可通过空闲加密轻松保护任何数据。NetApp 存储加密( NetApp Storage Encryption , NSE )使用带有 ONTAP 的自加密磁盘驱动器来保护 SAN 和 NAS 数据。NetApp 还提供 NetApp 卷加密和 NetApp 聚合加密,这是一种基于软件的简单方法,用于对任何磁盘驱动器上的卷进行加密。这种软件加密不需 要特殊的磁盘驱动器或外部密钥管理器、ONTAP客户可以免费使用。您可以在不中断客户端或应用程序的情况 下升级并开始使用它,并且它们已通过 FIPS 140-2 1 级标准(包括板载密钥管理器)的验证。

可以通过多种方法保护在 VMware vSphere 上运行的虚拟化应用程序的数据。一种方法是在子操作系统级别使 用虚拟机中的软件保护数据。vSphere 6.5 等较新的虚拟机管理程序现在支持在 VM 级别进行加密,这是另一种 替代方案。但是, NetApp 软件加密简单易用,并且具有以下优势:

- \* 对虚拟服务器 CPU 没有影响。 \* 某些虚拟服务器环境需要为其应用程序提供每个可用的 CPU 周期,但测 试表明,使用虚拟机管理程序级别的加密最多需要 5 倍的 CPU 资源。即使加密软件支持英特尔的AES-NI指 令集来卸载加密工作负载(就像NetApp软件加密一样)、但由于需要新CPU来与旧服务器不兼容、因此这种方 法可能不可行。
- \* 包括板载密钥管理器。 \* NetApp 软件加密包括板载密钥管理器,无需额外付费,无需购买和使用复杂的高 可用性密钥管理服务器即可轻松启动。
- \* 对存储效率没有影响。 \* 重复数据删除和数据压缩等存储效率技术目前已广泛应用,是经济高效地使用闪 存磁盘介质的关键。但是,加密数据通常无法进行重复数据删除或压缩。与其他方法不同, NetApp 硬件和 存储加密的运行级别较低,并允许充分利用行业领先的 NetApp 存储效率功能。
- \* 轻松的数据存储库粒度加密。 \* 借助 NetApp 卷加密,每个卷都获得自己的 AES 256 位密钥。如果需要更 改,只需使用一个命令即可。如果您有多个租户或需要为不同部门或应用程序证明独立加密,则此方法非常 适合。此加密在数据存储库级别进行管理,比管理单个虚拟机要简单得多。

软件加密入门非常简单。安装许可证后,只需通过指定密码短语来配置板载密钥管理器,然后创建新卷或移动存 储端卷以启用加密即可。NetApp 正在努力在其未来版本的 VMware 工具中增加对加密功能的集成支持。

#### **Active IQ Unified Manager**

通过 Active IQ Unified Manager 可以查看虚拟基础架构中的虚拟机,并监控虚拟环境中的存储和性能问题并对 其进行故障排除。

ONTAP 上的典型虚拟基础架构部署包含多个组件,这些组件分布在计算层,网络层和存储层上。VM 应用程序 中的任何性能滞后都可能是由于各个层的各个组件同时面临的延迟造成的。

以下屏幕截图显示了 Active IQ Unified Manager 虚拟机视图。

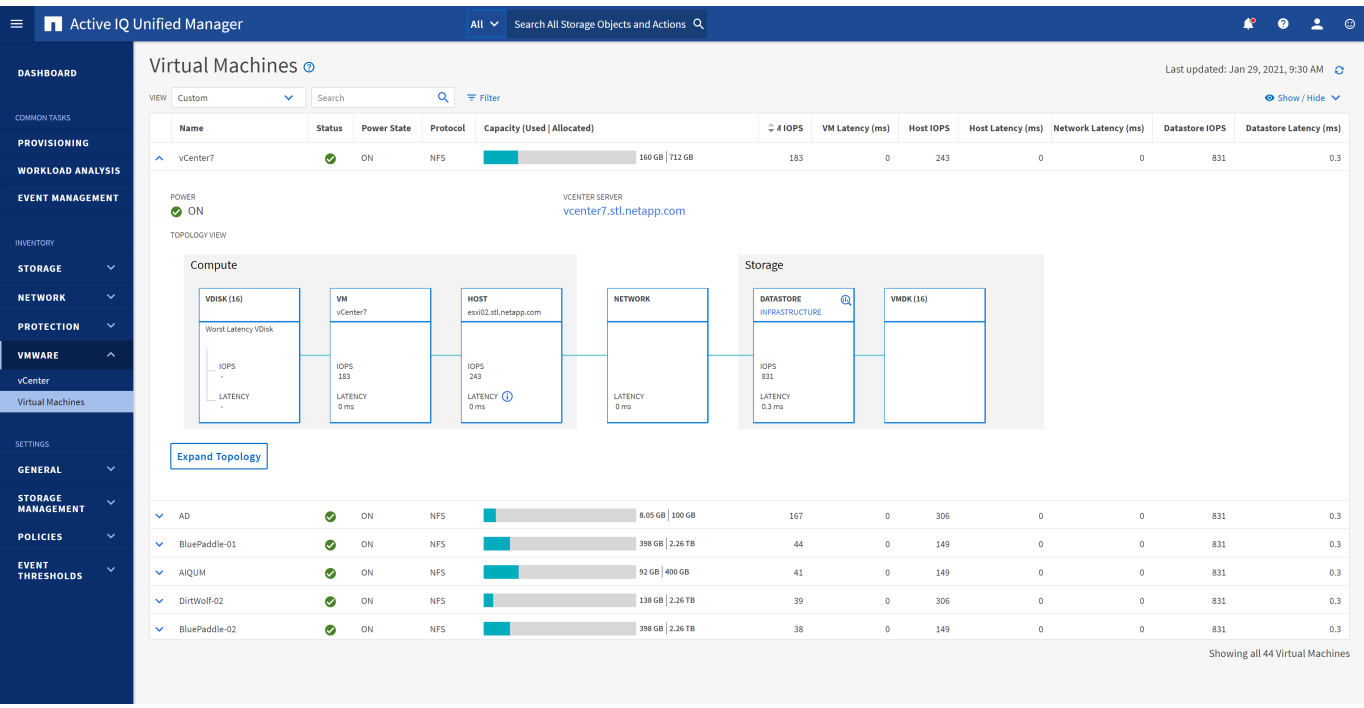

Unified Manager 以拓扑视图形式呈现虚拟环境的底层子系统,用于确定计算节点,网络或存储是否发生延迟问 题描述。此视图还会突出显示导致执行补救步骤和解决底层问题描述时出现性能滞后的特定对象。

以下屏幕截图显示了 AIQUM 扩展拓扑。

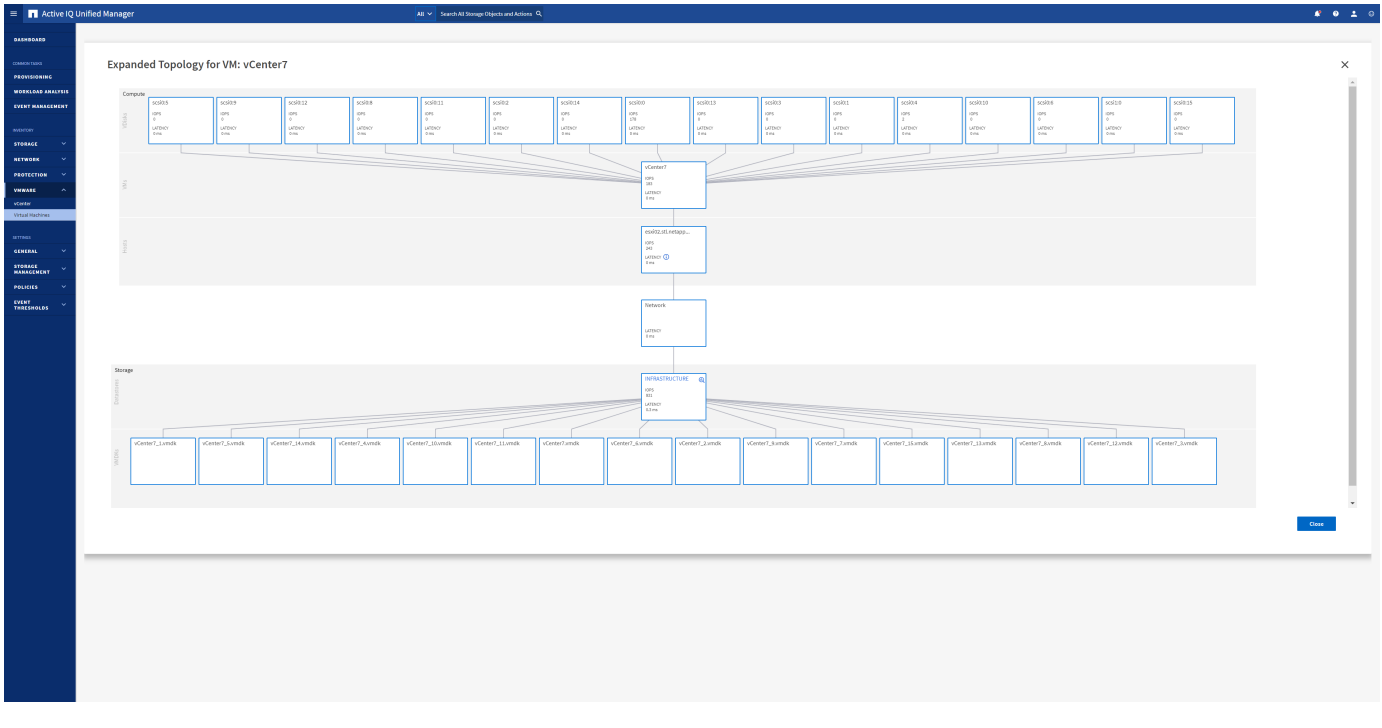

## <span id="page-31-0"></span>基于存储策略的管理和虚拟卷

通过 VMware vSphere 存储感知 API ( VASA ), 存储管理员可以轻松地为数据存储库配 置定义明确的功能,并允许 VM 管理员在需要时使用这些功能来配置 VM ,而无需彼此交 互。

值得一看的是、这种方法可以帮助您简化虚拟化存储操作、避免大量琐碎的工作。

在使用 VASA 之前, VM 管理员可以定义 VM 存储策略,但他们必须与存储管理员合作,通常使用文档或命名 约定来确定适当的数据存储库。借助 VASA ,存储管理员可以定义一系列存储功能,包括性能,分层,加密和 复制。一个卷或一组卷的一组功能称为存储功能配置文件( Storage Capability Profile , SCP )。

SCP支持为VM的数据Vvol设置最小和/或最大QoS。只有 AFF 系统才支持最低 QoS 。适用于 VMware vSphere 的 ONTAP 工具包含一个信息板,用于显示 ONTAP 系统上 VVol 的 VM 粒度性能和逻辑容量。

下图显示了适用于 VMware vSphere 9.8 VVol 的 ONTAP 工具信息板。

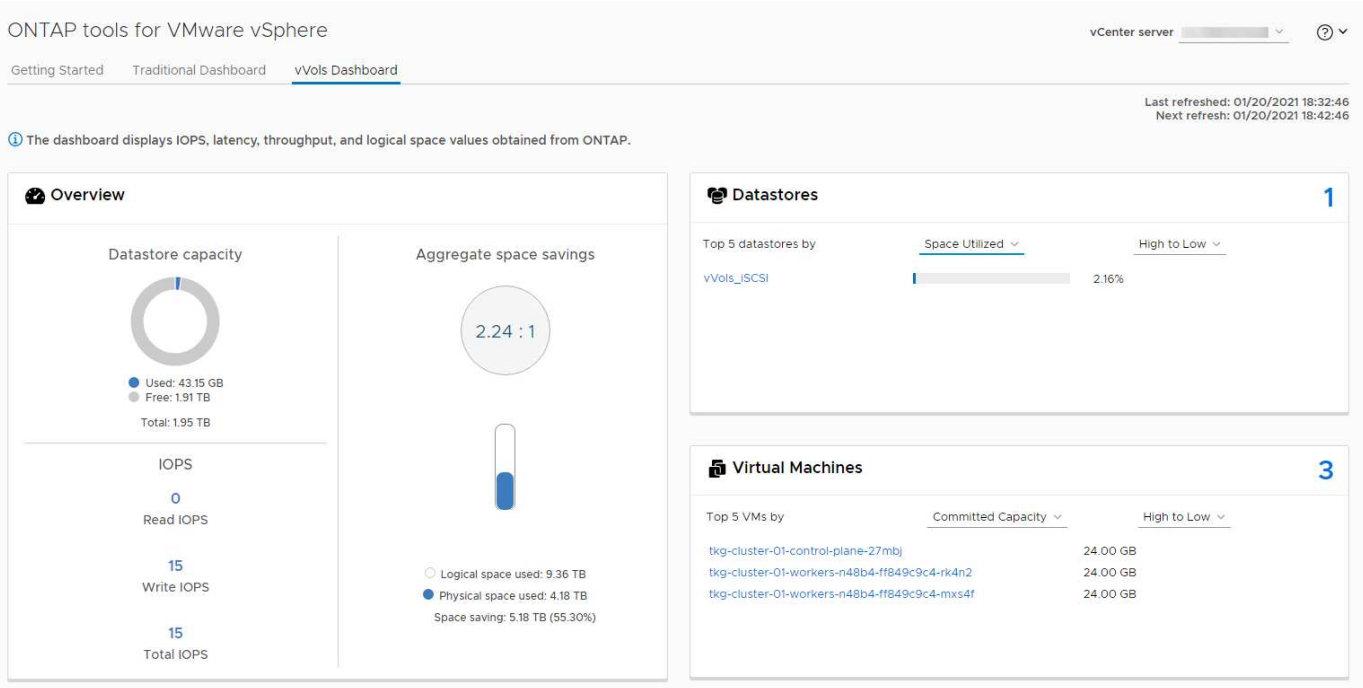

定义存储功能配置文件后,可以使用该配置文件来使用存储策略来配置 VM ,以确定其要求。通过 VM 存储策 略与数据存储库存储功能配置文件之间的映射, vCenter 可以显示一个兼容数据存储库列表以供选择。这种方法 称为基于存储策略的管理。

VASA 提供了查询存储并将一组存储功能返回到 vCenter 的技术。VASA 供应商提供程序可在存储系统 API 和构 造与 vCenter 可识别的 VMware API 之间进行转换。适用于ONTAP的NetApp VASA Provider是作为适用 于VMware vSphere设备VM的ONTAP工具的一部分提供的、vCenter插件提供了用于配置和管理VVOP数据存储 库的界面、并能够定义存储功能配置文件(Storage Capability profile、SCP)。

ONTAP 同时支持 VMFS 和 NFS VVol 数据存储库。将 VVOL 与 SAN 数据存储库结合使用可带来 NFS 的一些 优势,例如虚拟机级别粒度。下面是一些需要考虑的最佳实践,您可以在中找到追加信息 ["TR-4400"](https://docs.netapp.com/zh-cn/ontap-apps-dbs/vmware/vmware-vvols-overview.html):

- 一个 VVOL 数据存储库可以在多个集群节点上包含多个 FlexVol 卷。最简单的方法是使用一个数据存储库, 即使卷具有不同的功能也是如此。SPBM 可确保为 VM 使用兼容的卷。但是,这些卷都必须属于一个 ONTAP SVM ,并使用一个协议进行访问。对于每个协议,每个节点一个 LIF 就足够了。避免在一个 VVOL 数据存储库中使用多个 ONTAP 版本,因为存储功能可能因版本而异。
- 使用适用于 VMware vSphere 的 ONTAP 工具插件创建和管理 VVOL 数据存储库。除了管理数据存储库及其 配置文件之外,它还会根据需要自动创建一个协议端点来访问 VVol 。如果使用 LUN ,请注意, LUN PE 会 使用 LUN ID 300 及更高版本进行映射。验证ESXi主机的高级系统设置 Disk.MaxLUN 允许LUN ID号大 于300 (默认值为1、024)。执行此步骤的方法是、在vCenter中选择ESXi主机、然后选择配置选项卡并查找 Disk.MaxLUN 在高级系统设置列表中。
- •请勿将适用于 VMware vSphere 的 VASA Provider , vCenter Server (设备或基于 Windows )或 ONTAP 工具本身安装或迁移到 VVOL 数据存储库中,因为它们相互依赖,因此会限制您在发生断电或其他数据中心 中断时对其进行管理的能力。
- 定期备份 VASA Provider 虚拟机。至少每小时为包含VASA Provider的传统数据存储库创建一次快照。有关 保护和恢复 VASA Provider 的详细信息,请参见此部分 ["](https://kb.netapp.com/Advice_and_Troubleshooting/Data_Storage_Software/Virtual_Storage_Console_for_VMware_vSphere/Virtual_volumes%3A_Protecting_and_Recovering_the_NetApp_VASA_Provider)[知识](https://kb.netapp.com/Advice_and_Troubleshooting/Data_Storage_Software/Virtual_Storage_Console_for_VMware_vSphere/Virtual_volumes%3A_Protecting_and_Recovering_the_NetApp_VASA_Provider)[库](https://kb.netapp.com/Advice_and_Troubleshooting/Data_Storage_Software/Virtual_Storage_Console_for_VMware_vSphere/Virtual_volumes%3A_Protecting_and_Recovering_the_NetApp_VASA_Provider)[文](https://kb.netapp.com/Advice_and_Troubleshooting/Data_Storage_Software/Virtual_Storage_Console_for_VMware_vSphere/Virtual_volumes%3A_Protecting_and_Recovering_the_NetApp_VASA_Provider)[章](https://kb.netapp.com/Advice_and_Troubleshooting/Data_Storage_Software/Virtual_Storage_Console_for_VMware_vSphere/Virtual_volumes%3A_Protecting_and_Recovering_the_NetApp_VASA_Provider)["](https://kb.netapp.com/Advice_and_Troubleshooting/Data_Storage_Software/Virtual_Storage_Console_for_VMware_vSphere/Virtual_volumes%3A_Protecting_and_Recovering_the_NetApp_VASA_Provider)。

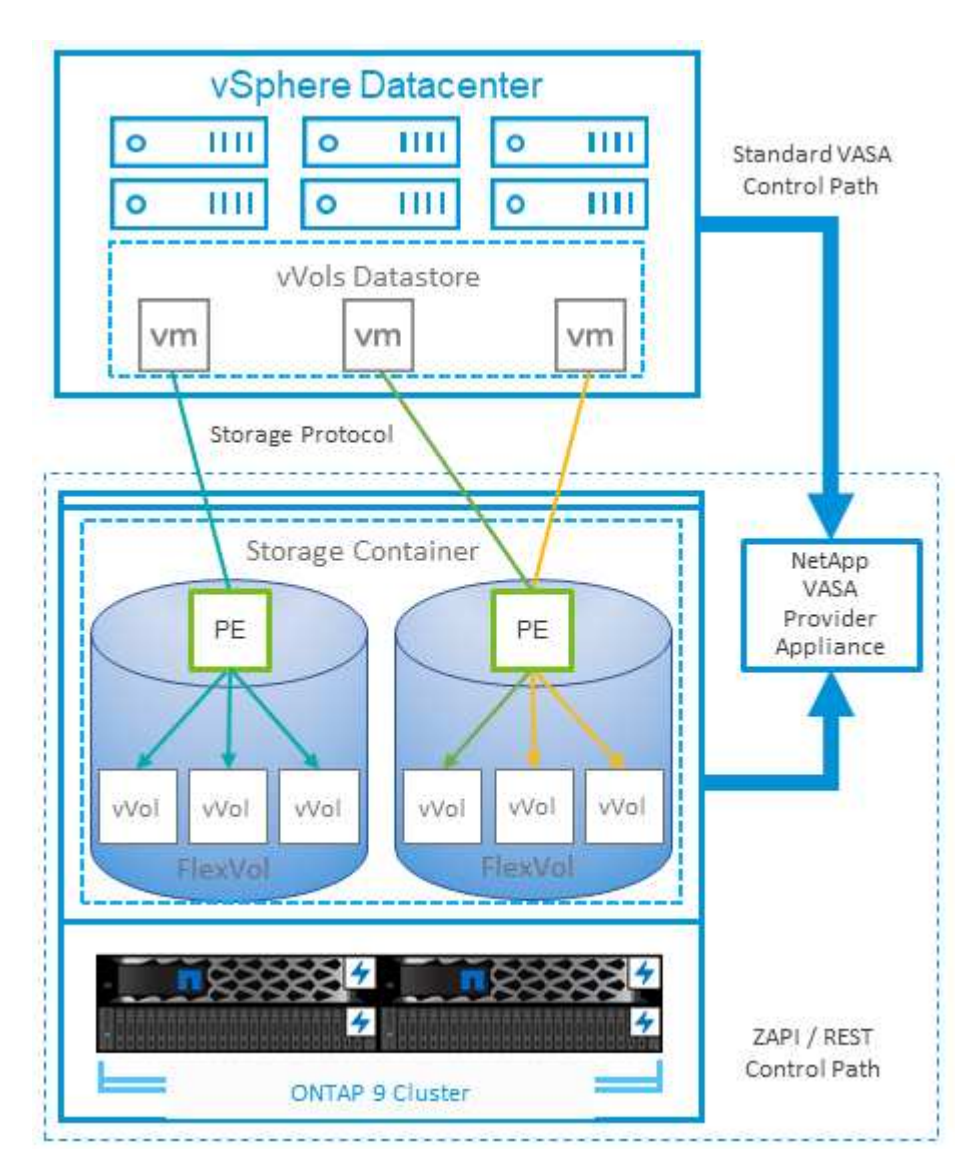

下图显示了 VVOL 组件。

## <span id="page-33-0"></span>**VMware Storage Distributed Resource Scheduler**

VMware Storage Distributed Resource Scheduler (SDRS) 是一项 vSphere 功能, 可 根据当前 I/O 延迟和空间使用情况将 VM 放置在存储上。

然后,它会在数据存储库集群(也称为 Pod )中的数据存储库之间无中断地移动虚拟机或 VMDK ,从而选择最 佳数据存储库,以便将虚拟机或 VMDK 放置在数据存储库集群中。数据存储库集群是一组相似的数据存储库、 从vSphere管理员的角度来看、这些数据存储库会聚合到一个使用单元中。

在将SDRS与适用于VMware vSphere的ONTAP工具结合使用时、您必须先使用此插件创建数据存储库、使 用vCenter创建数据存储库集群、然后再将此数据存储库添加到其中。创建数据存储库集群后,可以直接从详细 信息页面上的配置向导将其他数据存储库添加到数据存储库集群中。

有关 SDRS 的其他 ONTAP 最佳实践包括:

- •集群中的所有数据存储库都应使用相同类型的存储(例如 SAS , SATA 或 SSD ),可以是所有 VMFS 或 NFS 数据存储库,并且具有相同的复制和保护设置。
- 请考虑在默认(手动)模式下使用 SDRS 。通过此方法,您可以查看建议并决定是否应用这些建议。请注意 VMDK 迁移的以下影响:
	- 。在数据存储库之间移动 VMDK 时,通过 ONTAP 克隆或重复数据删除节省的任何空间都将丢失。您可以 重新运行重复数据删除以重新获得这些节省。
	- 在SDRS移动VMDK后、NetApp建议在源数据存储库中重新创建快照、因为空间会被移动的VM锁定。
	- 在同一聚合上的数据存储库之间移动 VMDK 没有什么优势, SDRS 无法查看可能共享该聚合的其他工 作负载。

## <span id="page-34-0"></span>建议的 **ESXi** 主机和其他 **ONTAP** 设置

NetApp为NFS和块协议开发了一组最佳ESXi主机设置。此外、还提供了有关多路径和HBA 超时设置的特定指导、以便根据NetApp和VMware内部测试在ONTAP中正常运行。

可以使用适用于VMware vSphere的ONTAP工具轻松设置这些值:从摘要信息板中、单击主机系统portlet中的编 辑设置、或者在vCenter中右键单击主机、然后导航到ONTAP工具>设置建议值。

下面是目前在9.8-9.13版本中建议的主机设置。

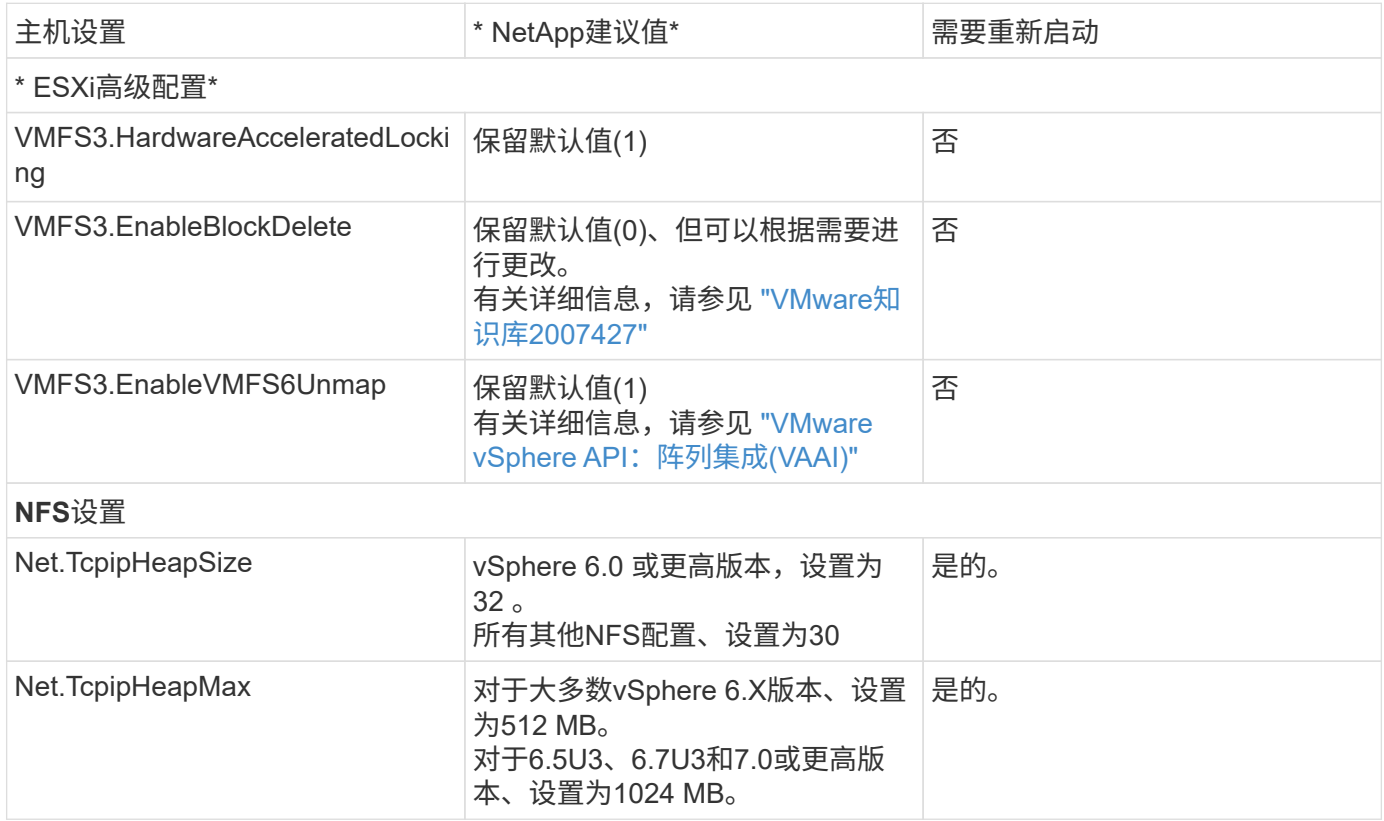

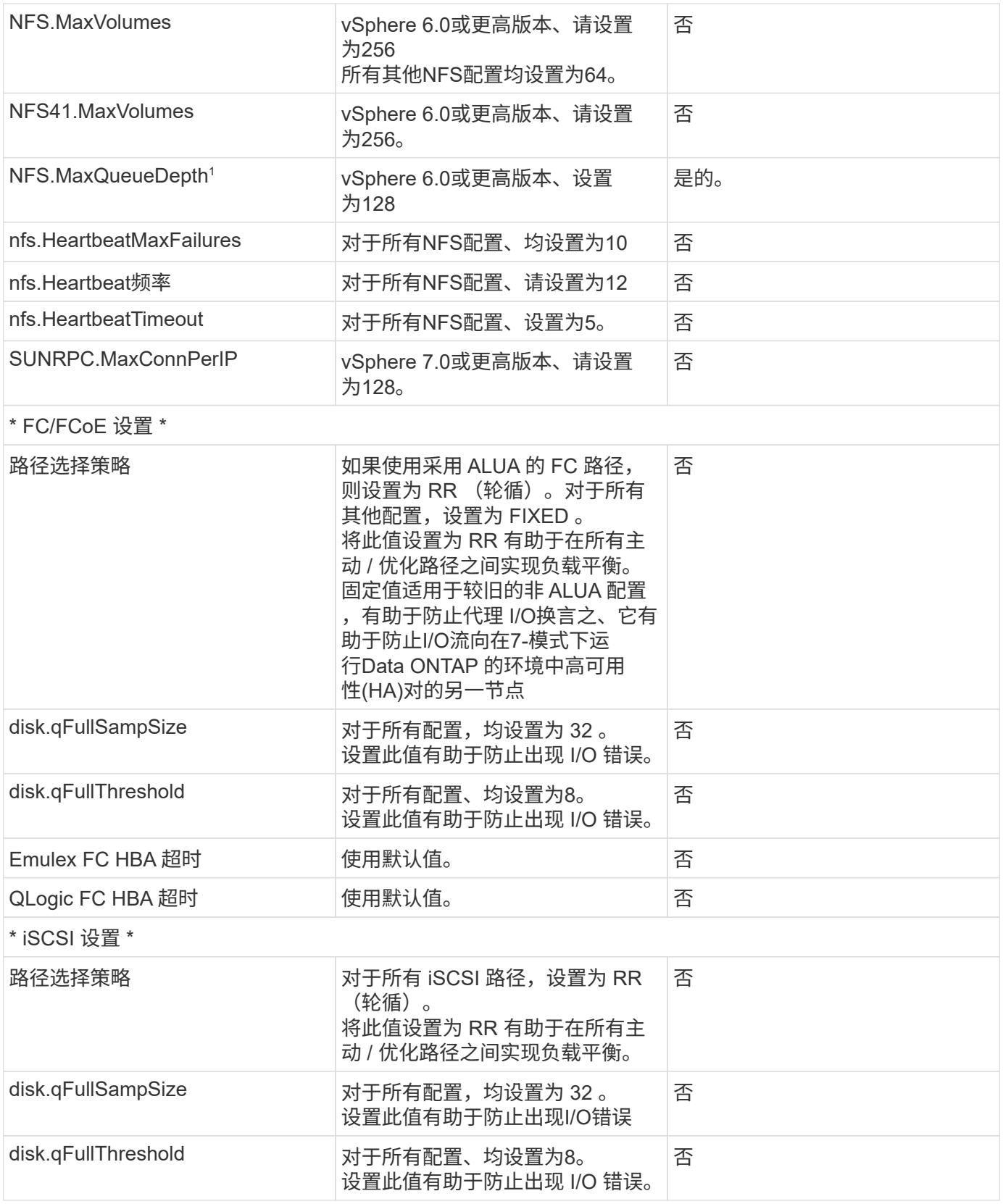

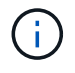

1—使用VMware vSphere ESXi 7.0.1和VMware vSphere ESXi 7.0.2时、NFS高级配置选 项MaxQueueDepth可能无法按预期工作。请参考 ["VMware](https://kb.vmware.com/s/article/86331?lang=en_US)[知识](https://kb.vmware.com/s/article/86331?lang=en_US)[库](https://kb.vmware.com/s/article/86331?lang=en_US)[86331"](https://kb.vmware.com/s/article/86331?lang=en_US) 有关详细信息 …

在创建 ONTAP FlexVol 卷和 LUN 时, ONTAP 工具还会指定某些默认设置:

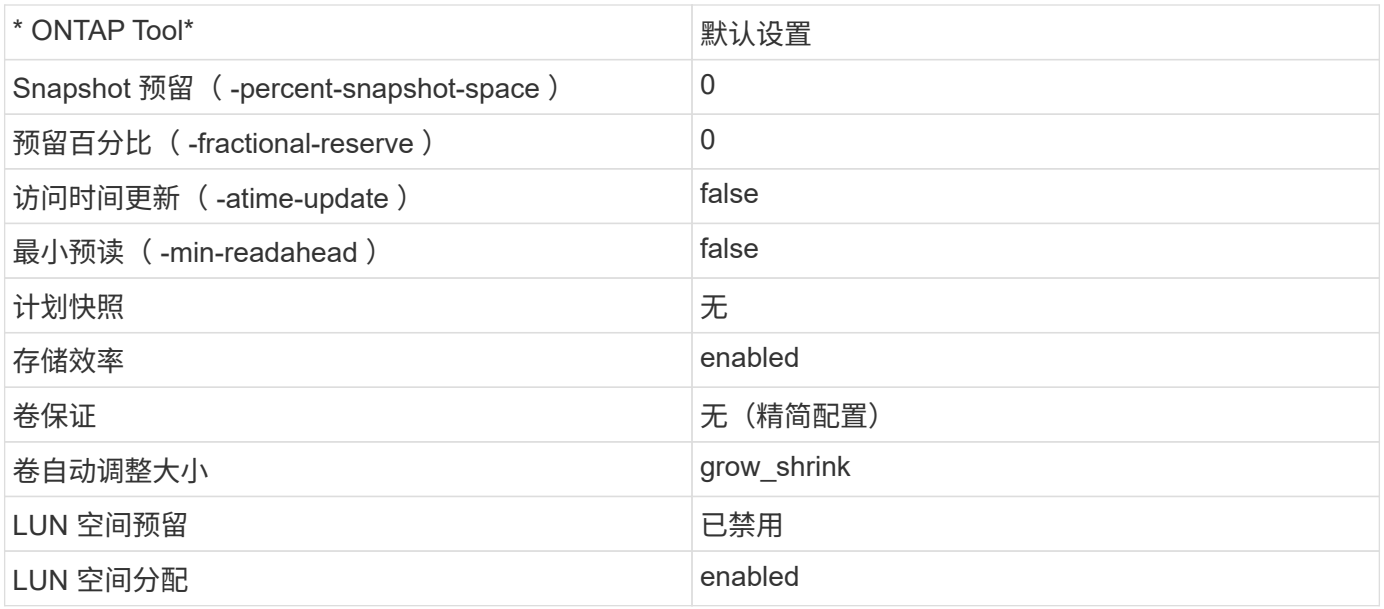

### 多路径性能设置

虽然当前未使用可用的ONTAP工具进行配置、但NetApp建议使用以下配置选项:

- •在高性能环境中或使用单个 LUN 数据存储库测试性能时,请考虑将轮循( VMW\_PSP\_RR )路径选择策略 (PSP) 的负载平衡设置从默认 IOPS 设置 1000 更改为 1 。请参见 VMware 知识库 ["2069356"](https://kb.vmware.com/s/article/2069356) 了解更多 信息。
- 在 vSphere 6.7 Update 1 中, VMware 为轮循 PSP 引入了一种新的延迟负载平衡机制。新选项会在选择最 佳 I/O 路径时考虑 I/O 带宽和路径延迟在路径连接不等的环境中使用它可能会受益、例如、一条路径上的网 络跃点比另一条路径多、或者使用NetApp全SAN阵列系统。请参见 ["](https://docs.vmware.com/en/VMware-vSphere/7.0/com.vmware.vsphere.storage.doc/GUID-B7AD0CA0-CBE2-4DB4-A22C-AD323226A257.html?hWord=N4IghgNiBcIA4Gc4AIJgC4FMB2BjAniAL5A)[路径](https://docs.vmware.com/en/VMware-vSphere/7.0/com.vmware.vsphere.storage.doc/GUID-B7AD0CA0-CBE2-4DB4-A22C-AD323226A257.html?hWord=N4IghgNiBcIA4Gc4AIJgC4FMB2BjAniAL5A)[选择](https://docs.vmware.com/en/VMware-vSphere/7.0/com.vmware.vsphere.storage.doc/GUID-B7AD0CA0-CBE2-4DB4-A22C-AD323226A257.html?hWord=N4IghgNiBcIA4Gc4AIJgC4FMB2BjAniAL5A)[插](https://docs.vmware.com/en/VMware-vSphere/7.0/com.vmware.vsphere.storage.doc/GUID-B7AD0CA0-CBE2-4DB4-A22C-AD323226A257.html?hWord=N4IghgNiBcIA4Gc4AIJgC4FMB2BjAniAL5A)[件和](https://docs.vmware.com/en/VMware-vSphere/7.0/com.vmware.vsphere.storage.doc/GUID-B7AD0CA0-CBE2-4DB4-A22C-AD323226A257.html?hWord=N4IghgNiBcIA4Gc4AIJgC4FMB2BjAniAL5A)[策略](https://docs.vmware.com/en/VMware-vSphere/7.0/com.vmware.vsphere.storage.doc/GUID-B7AD0CA0-CBE2-4DB4-A22C-AD323226A257.html?hWord=N4IghgNiBcIA4Gc4AIJgC4FMB2BjAniAL5A)["](https://docs.vmware.com/en/VMware-vSphere/7.0/com.vmware.vsphere.storage.doc/GUID-B7AD0CA0-CBE2-4DB4-A22C-AD323226A257.html?hWord=N4IghgNiBcIA4Gc4AIJgC4FMB2BjAniAL5A) 有关详细信息 …

### 其他文档

对于vSphere 7中的FCP和iSCSI、有关详细信息、请参见 ["](https://docs.netapp.com/us-en/ontap-sanhost/hu_vsphere_7.html)[将](https://docs.netapp.com/us-en/ontap-sanhost/hu_vsphere_7.html)[VMware vSphere 7.x](https://docs.netapp.com/us-en/ontap-sanhost/hu_vsphere_7.html)[与](https://docs.netapp.com/us-en/ontap-sanhost/hu_vsphere_7.html)[ONTAP](https://docs.netapp.com/us-en/ontap-sanhost/hu_vsphere_7.html)[结合使用](https://docs.netapp.com/us-en/ontap-sanhost/hu_vsphere_7.html)["](https://docs.netapp.com/us-en/ontap-sanhost/hu_vsphere_7.html) 对于采用vSphere 8的FCP和iSCSI、有关详细信息、请参见 ["](https://docs.netapp.com/us-en/ontap-sanhost/hu_vsphere_8.html)[将](https://docs.netapp.com/us-en/ontap-sanhost/hu_vsphere_8.html)[VMware vSphere 8.x](https://docs.netapp.com/us-en/ontap-sanhost/hu_vsphere_8.html)[与](https://docs.netapp.com/us-en/ontap-sanhost/hu_vsphere_8.html)[ONTAP](https://docs.netapp.com/us-en/ontap-sanhost/hu_vsphere_8.html)[结合使用](https://docs.netapp.com/us-en/ontap-sanhost/hu_vsphere_8.html)["](https://docs.netapp.com/us-en/ontap-sanhost/hu_vsphere_8.html) 对于采用vSphere 7的NVMe-oF、有关详细信息、请参见 ["](https://docs.netapp.com/us-en/ontap-sanhost/nvme_esxi_7.html)[对于](https://docs.netapp.com/us-en/ontap-sanhost/nvme_esxi_7.html)[NVMe-oF](https://docs.netapp.com/us-en/ontap-sanhost/nvme_esxi_7.html)[、有关详细信息、请参见适用于采](https://docs.netapp.com/us-en/ontap-sanhost/nvme_esxi_7.html) [用](https://docs.netapp.com/us-en/ontap-sanhost/nvme_esxi_7.html)[ONTAP](https://docs.netapp.com/us-en/ontap-sanhost/nvme_esxi_7.html)[的](https://docs.netapp.com/us-en/ontap-sanhost/nvme_esxi_7.html)[ESXi 7.x](https://docs.netapp.com/us-en/ontap-sanhost/nvme_esxi_7.html)[的](https://docs.netapp.com/us-en/ontap-sanhost/nvme_esxi_7.html)[NVMe-oF](https://docs.netapp.com/us-en/ontap-sanhost/nvme_esxi_7.html)[主机](https://docs.netapp.com/us-en/ontap-sanhost/nvme_esxi_7.html)[配置](https://docs.netapp.com/us-en/ontap-sanhost/nvme_esxi_7.html)["](https://docs.netapp.com/us-en/ontap-sanhost/nvme_esxi_7.html)

对于采用vSphere 8的NVMe-oF、有关详细信息、请参见 ["](https://docs.netapp.com/us-en/ontap-sanhost/nvme_esxi_8.html)[对于](https://docs.netapp.com/us-en/ontap-sanhost/nvme_esxi_8.html)[NVMe-oF](https://docs.netapp.com/us-en/ontap-sanhost/nvme_esxi_8.html)[、有关详细信息、请参见适用于采](https://docs.netapp.com/us-en/ontap-sanhost/nvme_esxi_8.html) [用](https://docs.netapp.com/us-en/ontap-sanhost/nvme_esxi_8.html)[ONTAP](https://docs.netapp.com/us-en/ontap-sanhost/nvme_esxi_8.html)[的](https://docs.netapp.com/us-en/ontap-sanhost/nvme_esxi_8.html)[ESXi 8.x](https://docs.netapp.com/us-en/ontap-sanhost/nvme_esxi_8.html)[的](https://docs.netapp.com/us-en/ontap-sanhost/nvme_esxi_8.html)[NVMe-oF](https://docs.netapp.com/us-en/ontap-sanhost/nvme_esxi_8.html)[主机](https://docs.netapp.com/us-en/ontap-sanhost/nvme_esxi_8.html)[配置](https://docs.netapp.com/us-en/ontap-sanhost/nvme_esxi_8.html)["](https://docs.netapp.com/us-en/ontap-sanhost/nvme_esxi_8.html)

#### 版权信息

版权所有 © 2024 NetApp, Inc.。保留所有权利。中国印刷。未经版权所有者事先书面许可,本文档中受版权保 护的任何部分不得以任何形式或通过任何手段(图片、电子或机械方式,包括影印、录音、录像或存储在电子检 索系统中)进行复制。

从受版权保护的 NetApp 资料派生的软件受以下许可和免责声明的约束:

本软件由 NetApp 按"原样"提供,不含任何明示或暗示担保,包括但不限于适销性以及针对特定用途的适用性的 隐含担保,特此声明不承担任何责任。在任何情况下,对于因使用本软件而以任何方式造成的任何直接性、间接 性、偶然性、特殊性、惩罚性或后果性损失(包括但不限于购买替代商品或服务;使用、数据或利润方面的损失 ;或者业务中断),无论原因如何以及基于何种责任理论,无论出于合同、严格责任或侵权行为(包括疏忽或其 他行为),NetApp 均不承担责任,即使已被告知存在上述损失的可能性。

NetApp 保留在不另行通知的情况下随时对本文档所述的任何产品进行更改的权利。除非 NetApp 以书面形式明 确同意,否则 NetApp 不承担因使用本文档所述产品而产生的任何责任或义务。使用或购买本产品不表示获得 NetApp 的任何专利权、商标权或任何其他知识产权许可。

本手册中描述的产品可能受一项或多项美国专利、外国专利或正在申请的专利的保护。

有限权利说明:政府使用、复制或公开本文档受 DFARS 252.227-7013(2014 年 2 月)和 FAR 52.227-19 (2007 年 12 月)中"技术数据权利 — 非商用"条款第 (b)(3) 条规定的限制条件的约束。

本文档中所含数据与商业产品和/或商业服务(定义见 FAR 2.101)相关,属于 NetApp, Inc. 的专有信息。根据 本协议提供的所有 NetApp 技术数据和计算机软件具有商业性质,并完全由私人出资开发。 美国政府对这些数 据的使用权具有非排他性、全球性、受限且不可撤销的许可,该许可既不可转让,也不可再许可,但仅限在与交 付数据所依据的美国政府合同有关且受合同支持的情况下使用。除本文档规定的情形外,未经 NetApp, Inc. 事先 书面批准,不得使用、披露、复制、修改、操作或显示这些数据。美国政府对国防部的授权仅限于 DFARS 的第 252.227-7015(b)(2014 年 2 月)条款中明确的权利。

商标信息

NetApp、NetApp 标识和 <http://www.netapp.com/TM> 上所列的商标是 NetApp, Inc. 的商标。其他公司和产品名 称可能是其各自所有者的商标。